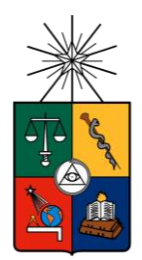

 UNIVERSIDAD DE CHILE FACULTAD DE CIENCIAS FÍSICAS Y MATEMÁTICAS DEPARTAMENTO DE INGENIERÍA INDUSTRIAL

# ESTUDIO DE TÉCNICAS DE ECONOMÍA CONDUCTUAL EN EMAIL MARKETING

# MEMORIA PARA OPTAR AL TÍTULO DE INGENIERO CIVIL INDUSTRIAL

JOAQUÍN DAMIÁN GONZÁLEZ HAM

PROFESOR GUÍA DANIEL SCHWARTZ PERLROTH

MIEMBROS DE LA COMISIÓN PABLO MARÍN VICUÑA JOSÉ NALDA REYES

SANTIAGO DE CHILE

2019

RESUMEN DE LA MEMORIA PARA OPTAR EL TÍTULO DE INGENIERO CIVIL INDUSTRIAL POR: Joaquín González Ham FECHA: 15/07/2019 PROFESOR GUÍA: Daniel Schwartz

# ESTUDIO DE TÉCNICAS DE ECONOMÍA CONDUCTUAL EN EMAIL MARKETING

La economía conductual es el estudio del comportamiento humano en la toma de decisiones económicas, incorporando el campo de la psicología. El presente estudio profundiza sobre el comportamiento de las personas sometidas a diferentes estímulos, el cual se realiza mediante experimentos de campos en email marketing en un retail.

En esta memoria se examinan 3 técnicas para motivar cambios conductuales. Primero, la técnica de *Social Labeling*, o etiqueta social, la cual busca influenciar conductas a través de ligar productos o comportamientos a clasificaciones de identidad. Segundo, el *Attraction Effect* (efecto de atracción), el cual incluye un producto claramente dominado por otro de manera de afectar el conjunto de decisiones. Finalmente, se examina el efecto de *mostrar o no el precio* de los productos en email marketing, relacionado al estudio de comportamiento al consumidor como uno de los atributos con mayor importancia de un producto para los clientes.

El método utilizado para evaluar cada una de estas técnicas es a través de experimentos de campo con asignación aleatoria, el cual se caracteriza por medir decisiones reales en el contexto específico del experimento. Las métricas de medición son el CTR (clicks que se hacen en el email), la navegación y la compra de los clientes.

En cuanto a los resultados, el uso de la técnica de Social Labeling arroja mejores tasas de conversión en ventas generadas del tipo de productos publicitados con respecto a un mensaje genérico. El Attraction Effect muestra resultados mixtos, ya que, dependiendo de la configuración del producto dominado, se pueden obtener resultados positivos sobre un producto publicitado tanto en CTR de este producto como en la conversión. Por ende, se requiere mayor experimentación, sobre todo en campañas que generen una mayor conversión de productos. Por último, el efecto de no mostrar precios genera un mayor CTR y navegación, pero menor conversión en ventas de los productos publicitados.

Se concluye que las herramientas de la economía conductual y de comportamiento del consumidor ofrecen grandes oportunidades en campañas de marketing directo. Por sobre todo, un análisis exhaustivo y un buen diseño experimental permiten testear hipótesis que podría contravenir prácticas habituales en campañas de marketing digital. Por último, el uso de experimentos de campo permite entregar una alta validez interna y externa al estudio de los efectos examinados.

# AGRADECIMIENTOS

A mi familia en general, por acompañarme y guiarme durante mi camino para haber llegado hasta acá. A mis padres por entregarme todo y más de lo que podrían, cada uno a su manera ha sido guía y ejemplo, en aristas distintas y complementarias. A mi hermana mayor por mostrarme y ampliar mi horizonte de posibilidades y capacidades. A mis dos hermanos pequeños por ser esa luz hermosa que me alegra la vida.

A mis abuelos y abuelas, de ambos lados, que tanto admiro y respeto. Por formar estas familias, por luchar por sus integrantes y por los valores que cada uno llevamos inculcados en el pecho.

A mis amigos que han estado incondicionalmente a lo largo del camino, por todo su cariño. A los del colegio por los años recorridos y el apoyo. A los de bachillerato por enseñarme tanto y todas las aventuras que me han mostrado el mundo, a los de básquet por ser mi familia, a los de beauchef por las alegrías. Gracias por soportarme y querer compartir conmigo su tiempo. A mi pareja, por ser mi compañera, soportarme y decidir apañarme en el camino.

A mis mentores del colegio a C. Bravo-Tirado y M. Donoso, por ser extraordinarios maestros que ampliaron mi manera de ver el mundo. A M. Ibáñez y A. Candia no solo por incentivarme mi carrera y las ciencias, si no por siempre ser un apoyo en los momentos más duros de mi crecimiento. A F. Hidalgo por introducirme a mi compañero de vida; el básquet.

A mi Profesor guía D. Schwartz, por todo lo enseñado, la preocupación y el tiempo dedicado.

A mi Universidad, no podría ni querría haber estudiado en otra casa de estudios. Por la visión país, por el rol social del conocimiento, por el rol público de mi aprendizaje y el deber de mejorar el país. A las mujeres y endeudados como abanderados de luchas sociales para ser siempre una mejor sociedad, en alegre rebeldía.

A la vida en general y todo quien he tenido el placer de cruzar en mi vida. Me han hecho la persona que soy actualmente, el tiempo que me han dedicado es el regalo más sincero que he recibido.

A mis otros mentores: scout, los libros, la pintura, el deporte y la naturaleza.

# **TABLA DE CONTENIDO**

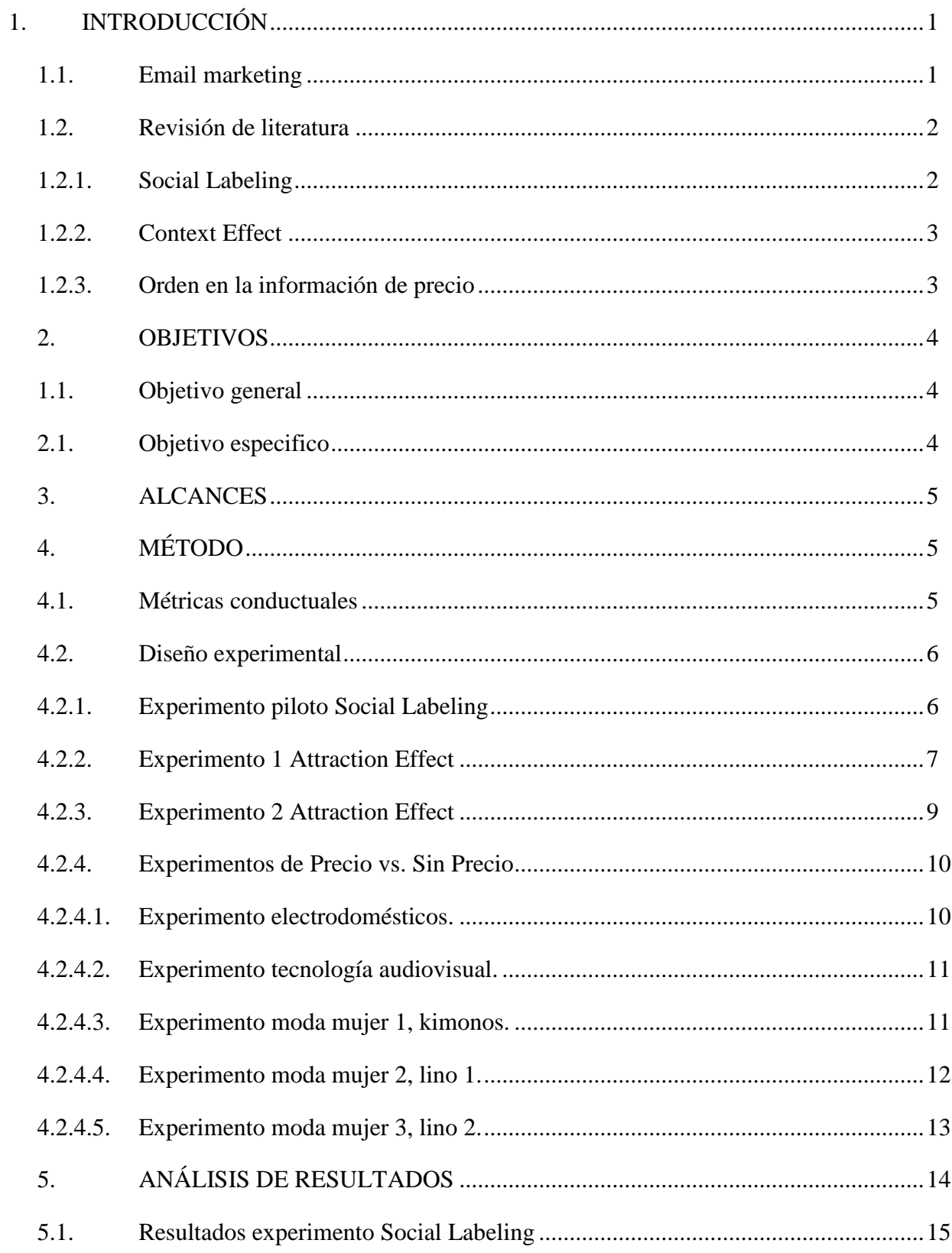

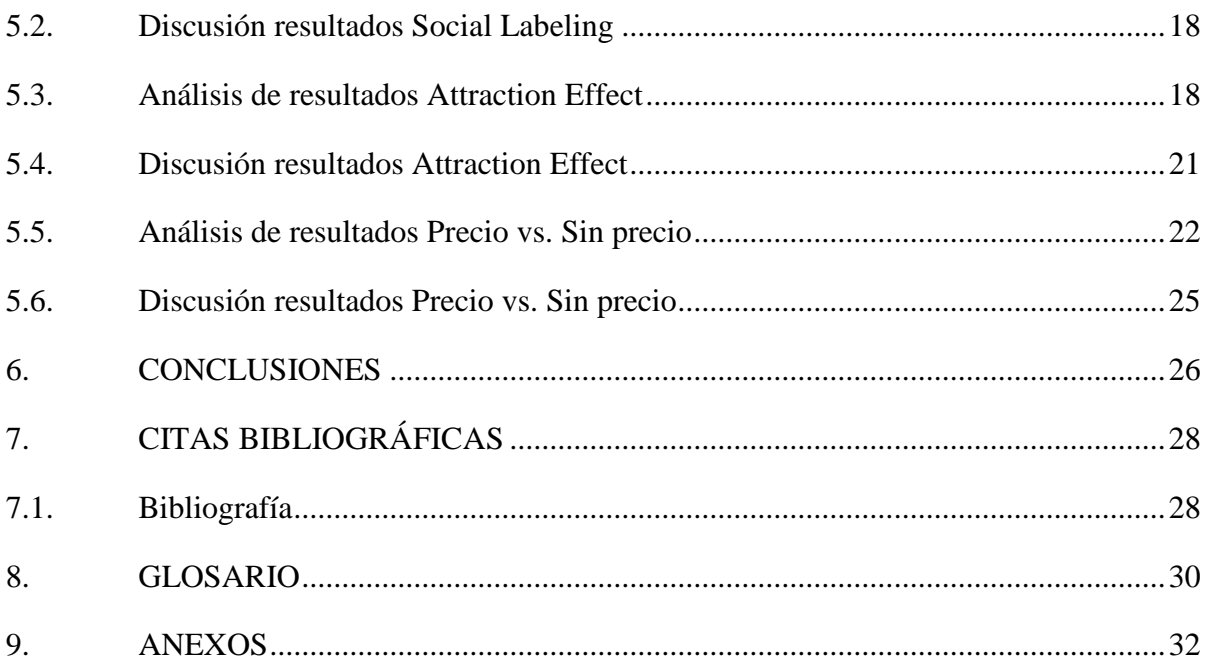

# ÍNDICE DE TABLAS

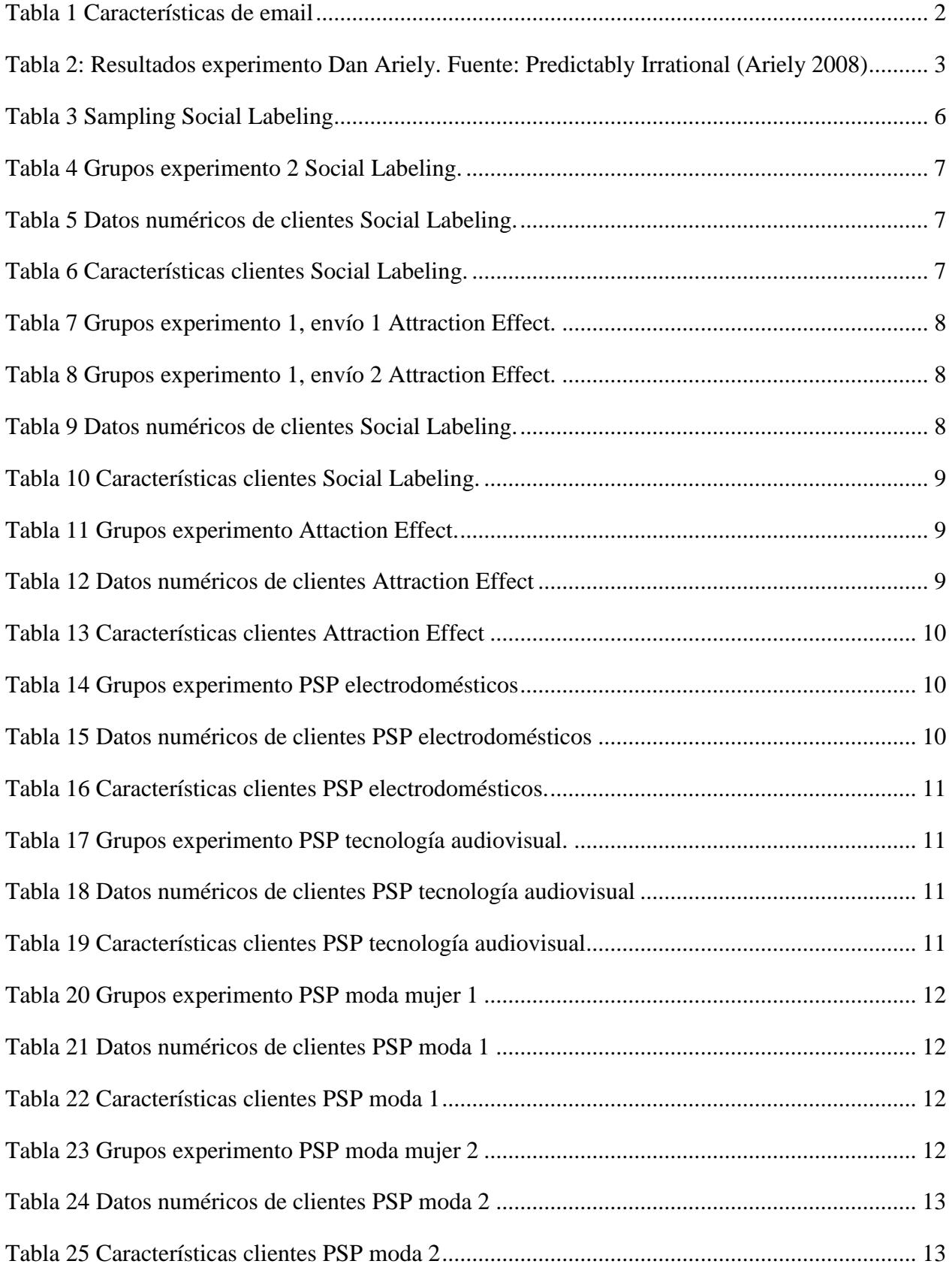

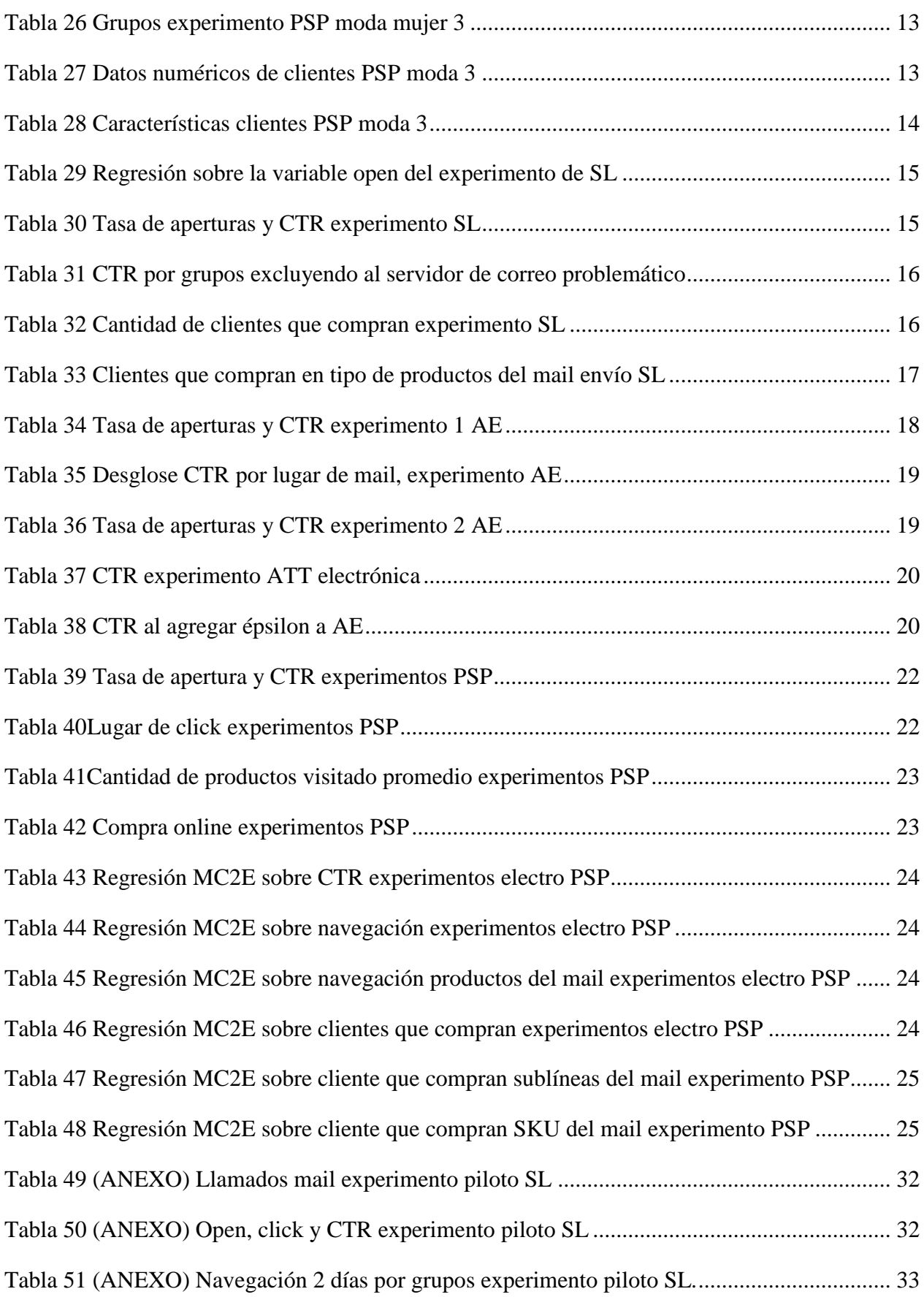

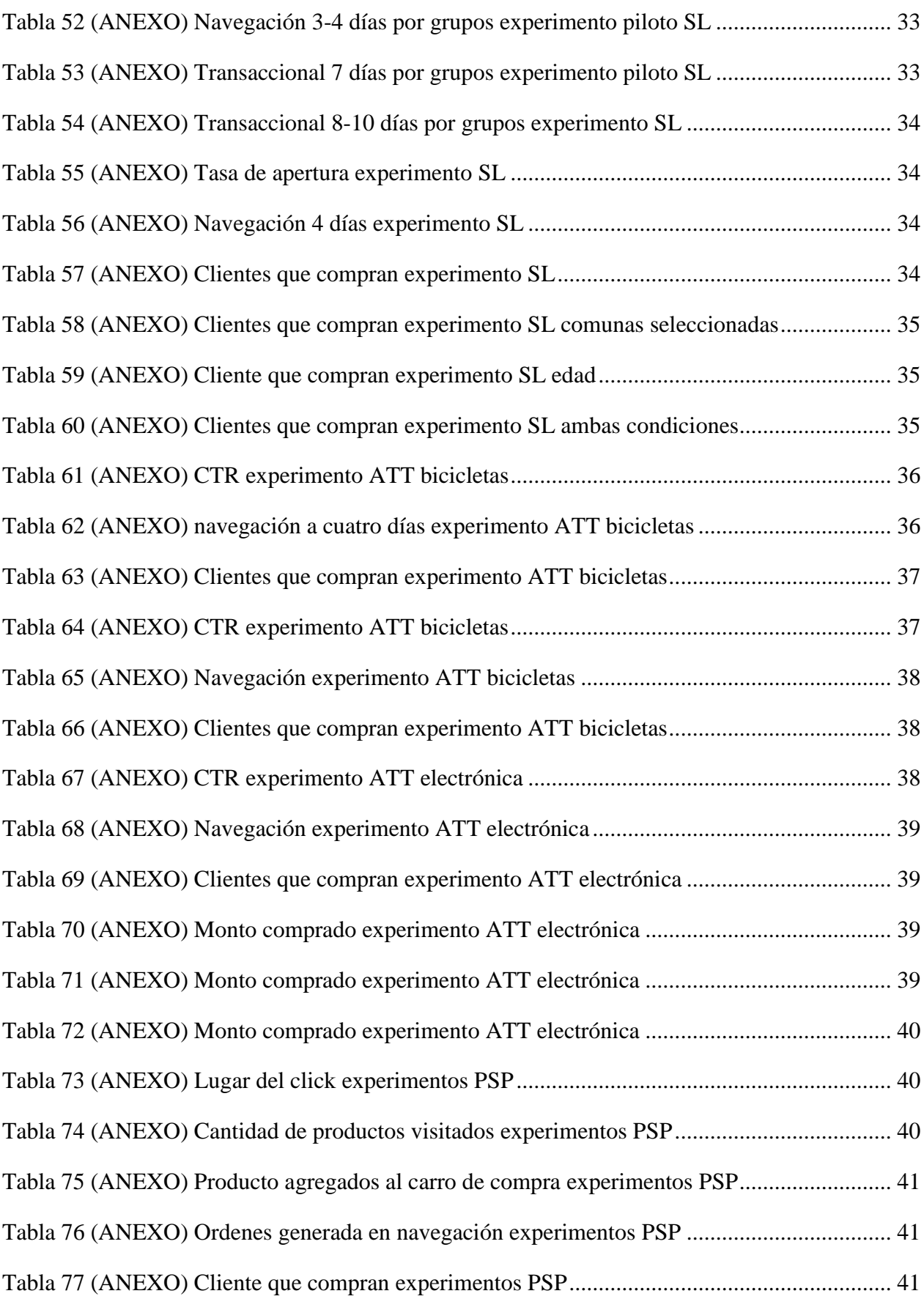

# ÍNDICE DE ILUSTRACIONES

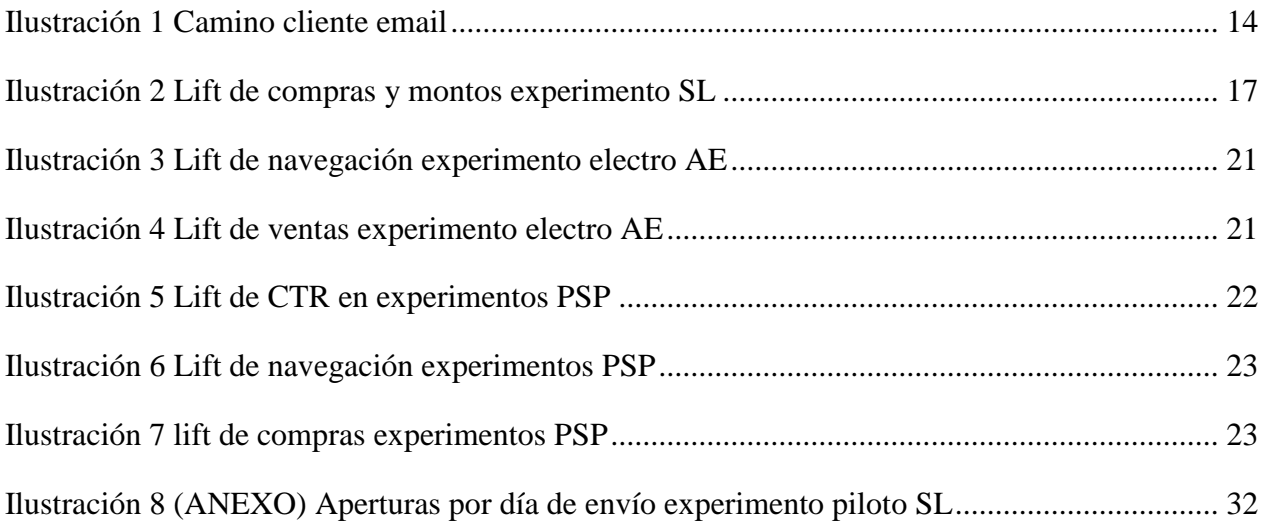

# <span id="page-9-0"></span>1. INTRODUCCIÓN

La economía conductual es el estudio del comportamiento humano en la toma de decisiones económicas, incorporando el campo de la psicología. Así, la economía conductual busca modelar el comportamiento de la gente sin asumir los supuestos de racionalidad de la economía clásica. En la práctica, la economía conductual ha influido al diseño de políticas que utilizan diversos estímulos; incentivos, influencias sociales, sesgos, y preferencias de riesgo, entre otros (Thaler & Sunstein 2008).

Actualmente las aplicaciones son variadas, y van desde políticas para aumentar la tasa de donantes cambiando la opción por defecto, hasta campañas comunicacionales en marketing. En relación con esto último, este informe postula tres áreas de estudio para profundizar cómo reaccionan las personas a diferentes estímulos desarrollados en base a herramientas de la economía conductual o de las ciencias de comportamiento.

Particularmente se trabajará haciendo experimentos con decisiones reales de personas a través del email marketing, una técnica de comunicación directa, muy valorada por los retail como canal de comunicación.

#### <span id="page-9-1"></span>1.1. Email marketing

<u>.</u>

El email marketing ha demostrado ser una fuente muy beneficiosa de comunicación para las empresas. Según la "Direct Marketing Association", el retorno sobre inversión (ROI) es de \$28.50 USD por \$1 USD invertido. En comparación al correo físico que tiene un ROI 7/1 (Schiff  $2012$ <sup>1</sup>. Es además una fuente 40 veces más efectiva de conseguir nuevos clientes que Facebook y Twitter combinados (Aufreiter et al. 2014) y se estimó un crecimiento de 10% hasta el 2016 (VanBoskirk, 2011). Otras fuentes más conservadoras estiman el doble de retorno sobre inversión (Pavlov, Melville & Plice 2008) en comparación a otras fuentes de marketing online. Hay que tener en cuenta que el estudio de campañas de marketing es escaso (Cho & Khang 2006).<sup>2</sup>

R. Rettie (2002) nos muestra en su estudio de 30 campañas de email marketing las condiciones que explican una mayor efectividad de un email markerting, en términos de contenido son: el asunto, largo del email (menor largo preferible), los incentivos o promociones ofrecidas y el número de imágenes. Lo anterior es apoyado por (Ellis-Chadwick & Doherty 2012) quienes recalcan la importancia de la frecuencia y la hora de envío, características interactivas, animaciones y personalización, además de las previamente mencionadas.

Cabe recalcar que el email marketing tiene ciertas restricciones: el spam ha bajado su aceptación (Heinonen y Strandvik, 2007) y ha bajado la efectividad de la técnica (FEDMA, 2010)<sup>3</sup>. El mal uso de la herramienta puede hacer merma en la efectividad comunicativa del canal.

<sup>&</sup>lt;sup>1</sup> Información y datos traducidos de "WEB ADVERTISING: THE ROLE OF EMAIL MARKETING"

<sup>2</sup> Información y datos traducidos de *"EMAIL MARKETING IN THE ERA OF THE EMPOWERED CONSUMER"*

Los estudios del comportamiento del consumidor y de economía conductual han observado que el cliente puede cambiar su comportamiento dependiendo de cómo se le presente la información. Los estímulos que se estudiarán en la presente memoria son tres: sobre la identidad del cliente; Social Labeling, sobre los puntos de referencia del cliente; Context Effect y sobre si el email marketing contiene la información sobre el precio o no.

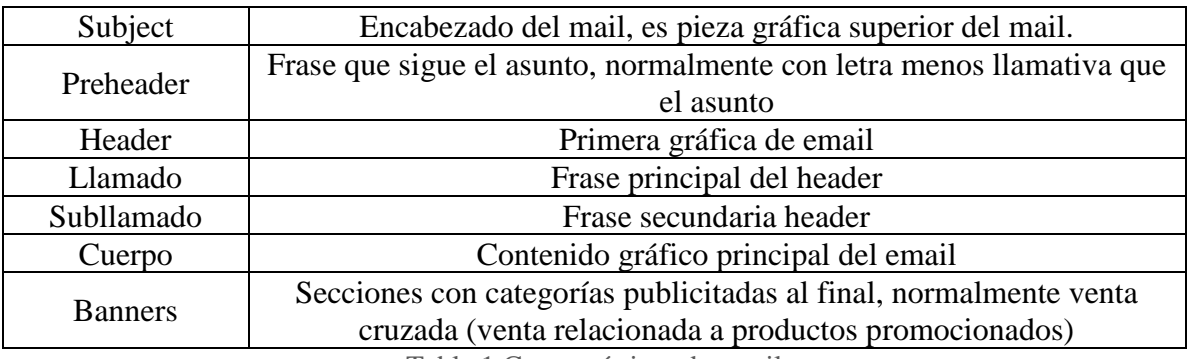

Las características de email tratadas en el informe son las siguientes:

Tabla 1 Características de email

# <span id="page-10-2"></span><span id="page-10-0"></span>1.2. Revisión de literatura

# <span id="page-10-1"></span>1.2.1. Social Labeling

La teoría de etiquetado social o Social Labeling (SL en adelante) se refiere a la forma en que la conducta y la identidad personal puede ser influenciada usando clasificaciones y estereotipos. Como define Cornelissen et al. (2007) el Social Labeling es una técnica de persuasión que consiste en proveer a una persona una afirmación sobre sus valores o convicciones (haciendo SL) para lograr un comportamiento consistente con la etiqueta. Por ejemplo, Tybout y Yalch (1980) muestran que un mensaje con Social Labeling puede ser utilizado para atribuir el rasgo del individuo para afectar las creencias sobre su identidad y modificar su comportamiento en votaciones electorales.

Cornelissen et al. (2007) muestra que mensajes explícitos para incentivar comportamiento eco amigable o características de productos medioambientales no tienen efecto directo en generar comportamiento sustentable, medido en elección de productos con características medioambientales. Pero las técnicas de etiquetado social se muestran efectivas, más aún con carga cognitiva. El experimento laboratorio desarrollado consistió en lo siguiente: a los participantes se les mostraban mensajes según grupo; control, explícito y SL. El grupo de control no recibía estímulo. A SL se les mostraba la clasificación que hacía una empresa conocida de comportamiento del consumidor de los tipos de clientes que elegían cada producto, es decir, si era un producto muy sustentable el segmento de clientes de la empresa era *"very concerned with the environment and ecologically conscious".* Para el grupo de mensaje explicito se les hizo una petición manifiesta de comportamiento sustentable y recomendaciones de tratamiento de residuos y reciclaje. Después de los tratamientos, tenían que elegir 10 productos a llevar entre 20 presentados, presentado en pares, uno ecológico y uno no. Dentro de los experimentos se testeaba la influencia de una carga cognitiva para evaluar si el estímulo tenía un efecto cuando las personas se sentían manipuladas. Se encontró que el efecto de SL existe cuando las personas no pueden procesar el estímulo (es decir, están en situación de una alta carga cognitiva).

El estudio de Hyllegard et al. (2012) se muestra, a través de una encuesta online aplicada a 714 adultos, que el uso de etiquetas colgantes mostrando mensajes explícitos sobre ser una compañía socialmente responsable, o logos que representen lo mismo les genera beneficio, mejorando la imagen de marca, y mejorando la intención de compra de sus clientes.

## 1.2.2. Context Effect

<span id="page-11-0"></span>El efecto contexto consiste en utilizar diversos puntos de comparación que puedan cambiar las preferencias de los consumidores. Uno de estos efectos es el Attraction Effect (AE). El AE es el efecto causado por la introducción de un producto claramente dominado por otro. El producto claramente dominado actúa como señuelo logrando que el producto resaltado se vuelva más atractivo que antes, cambiando la elección de la gente (Sankar Sen 1998).

Un ejemplo gráfico de este efecto en el libro "*Predictably Irrationa*l" (Ariely 2008), cuando hizo un experimento con 100 estudiantes del MIT's Sloan School of Management sobre las subscriciones del diario "*The Economist"* a sus estudiantes. Había dos grupos, al primero se le ofrecían la subscripción web a USD \$59, la impresa y web a USD \$125. El segundo grupo tenía una opción más, las mismas dos anteriores más la opción solo impresa por USD \$125, claramente dominada por la opción combinada. Los resultados fueron los siguientes:

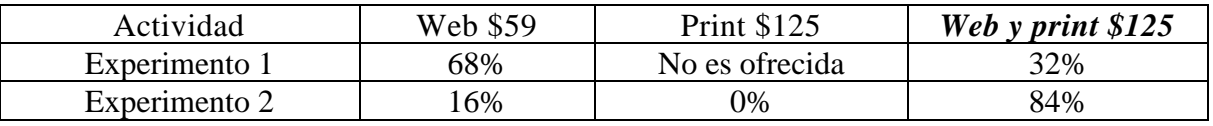

Tabla 2: Resultados experimento Dan Ariely. Fuente: Predictably Irrational (Ariely 2008)

<span id="page-11-2"></span>Las preferencias de la gente cambiaron, cuando se incorpora el "señuelo", resaltando la opción dominadora.

Actualmente, si bien el Attraction Effect se ha demostrado robusto en marketing (Dhar & Simonson 2003), en investigación de operaciones (Ahn & Novoa 2015), en economía conductual (Herne 1999), en biología conductual (Latty & Beekman 2011), entre otras, tiene fuertes críticas de parte del mundo académico, puesto que ha sido principalmente demostrado en experimentos de laboratorio, crítica por Frederick et al. (2014) y Yang y Lynn (2014). Faltando la relevancia práctica ya que en los experimentos de laboratorio no son decisiones reales y el sesgo del público al cual se aplica (normalmente jóvenes estudiantes). Lichters et al. (2015) realiza una revisión de 52 estudios, a lo largo de 30 años de estudios, sobre el AE concluyendo que a la mayoría de los resultados les falta antecedentes relevantes que interactúan con el fenómeno y que se llevan a cabo en ambientes que no corresponden a la realidad de un negocio, es decir, son estudios hechos en condiciones artificiales con lo que los autores cuestionan su relevancia práctica para ser utilizado en marketing<sup>4</sup>.

# 1.2.3. Orden en la información de precio

<u>.</u>

<span id="page-11-1"></span>El precio es uno de los atributos más importante al decidir realizar una compra. En la sociedad contemporánea es una medida estándar que le asigna el costo y el valor a la acción misma de comprar. El estudio de Lichtenstein et al. (1993) muestra que uno puede tener una percepción

<sup>4</sup> Información de *"What Really Matters in Attraction Effect Research: When Choices Have Economic Consequences".*

<span id="page-12-3"></span>positiva y una negativa sobre el producto a través del precio. Una percepción negativa se debe a la creencia que la calidad otorgada es menor a la percepción del cliente por ese precio, por otro lado, un descuento excesivo a ojos del cliente baja la percepción de calidad del producto ofrecido. Una percepción positiva del precio ocurre cuando el precio es interpretado como un indicador de mayor calidad, cuando el precio por el bien adquirido es alto y este alto precio es conocido socialmente genera un indicio social para otros sobre el comprador, otorgando estatus mejorando la percepción positiva del alto precio.

Degeratu et al. (2000) muestran que el consumidor online le da mayor importancia al precio del producto y es más sensible a descuentos, en comparación al consumidor de tiendas físicas. El precio pierde relevancia cuando hay más y mejor descripción de los atributos del producto.

Otros factores, como el momento de exposición del precio, son importantes; ¿sería diferente conocer el precio de un producto antes de verlo, conocer el producto y el precio al mismo tiempo? Los resultados encontrados por Kuntson (2015) muestran que la evaluación que hace el consumidor por el precio lo lleva desde "¿me gusta?" hacía el "¿lo vale?". Una buena oferta es apreciada, independiente si se muestra primero el precio o el producto, pero cabe recalcar que el cliente tiene una mejor impresión de la oferta al mostrarle primero el producto. En la segunda parte del estudio, se realizan estudios neuronales concluyendo que el mostrar el precio de los productos hace más fácil para el consumidor descartar productos no deseados.

# <span id="page-12-1"></span><span id="page-12-0"></span>2. OBJETIVOS

# 1.1.Objetivo general

Determinar la efectividad de técnicas de la economía conductual en campañas de email marketing de un retail, de manera de examinar el comportamiento del consumidor frente la presentación y cantidad de información incluida en la comunicación digital, utilizando experimentos aleatorios de campo.

# <span id="page-12-2"></span>2.1. Objetivo especifico

- o Determinar el efecto de la técnica de Social Labeling utilizando e implementando experimentos en campañas de email marketing.
- o Determinar el efecto de la técnica de Attraction Effect utilizando e implementando experimentos en campañas de email marketing.
- o Determinar el efecto de mostrar el precio de los productos a través del análisis de distintas campañas de email marketing, midiendo el comportamiento de navegación y compra entre campañas que muestran, o no, el precio de los productos.

# 3. ALCANCES

La memoria es de carácter investigativo, pero con consecuencias prácticas para las campañas de marketing directo. Esta se desarrolla en solo un retail, a través de campañas de email marketing para probar la efectividad de las técnicas de SL, AE y efecto precio.

El experimento concluye sobre el efecto en las condiciones en las cuales se hizo, en contexto de esta memoria, para el momento temporal aplicado, con el tipo de productos utilizados, para ese segmento de clientes. El efecto del tratamiento se define como la diferencia entre el grupo control y tratamiento, al ser dos poblaciones con las mismas características y los individuos asignados de forma aleatoria a los grupos, se estima que la diferencia entre el promedio de tratamiento sustraído el promedio del control se cuantifica en efecto de aplicar el tratamiento.

Para los casos de Social Labeling y Attractio Effect, los diseños experimentales corresponden a una agenda más amplia de la investigación realizada por el profesor guía de esta memoria, junto a sus colaboradores. Por ello esta memoria se concentra en el desarrollo de la implementación de estos experimentos y su respectivo análisis principal, sin pretender hacer un análisis exhaustivo de los mecanismos que originan los efectos. Para el caso del efecto de precio, esta memoria no tiene por objetivo implementar un nuevo experimento, sino que usar los ya realizados por la empresa.

# <span id="page-13-0"></span>4. MÉTODO

De forma transversal a los distintos análisis se utiliza el método de determinación de efecto causal por Rubin (1974). Este determina que, en presencia de asignación aleatoria, y apealando a la ley de los grandes números, se puede eliminar el sesgo de selección. Además, se utilizan "experimentos de campo" (Gerber & Green, 2012), que se caracterizan por aplicar los diseños experimentales en escenarios de comportamiento "real" de las personas. Los experimentos de campo o en terreno sirven para probar hipótesis en un contexto específico, y suelen aplicarse para abordar problemas que son a su vez teóricos y prácticos.

Se escoge la técnica de experimentos de campo ya que, al contrario de los experimentos de laboratorio, las campañas analizadas se aplican a decisiones reales sobre una población representativa. Tal como vimos para el AE esto suele ser un punto muy importante para establecer la validez de las conclusiones.

Para cada uno de los experimentos se selecciona una base de datos de clientes que cumplen con las condiciones internas del retail para que ellos clasifiquen como potencial cliente de los productos promocionados. Para clasificar se toma en cuenta comportamientos de navegación en el sitio web del retail y de compra en cualquiera de las tiendas, física o web. A estos clientes se les envía diferentes condiciones, en el caso que se quiera probar un estímulo se envían dos mails; mail control no contiene el estímulo y el mail tratamiento contiene el estímulo.

#### <span id="page-13-1"></span>4.1.Métricas conductuales

Al ser una campaña de marketing digital, existen distintas métricas conductuales de interés: si la persona fue expuesta al tratamiento (por ejemplo, abre el mail), el CTR que genera cada condición (CTR; click through ratio: hace click en alguna imagen que redirige al sitio), navegación total del cliente, navegación en las líneas y sub-líneas de productos publicitados, otras de control, la venta online, los montos de ventas y cantidades vendidas, totales, por línea y sublínea.

Para evaluar se utilizan P valor, que sirve como guía para rechazar la hipótesis de igualdad de medias. De forma referencial 0,05 es decir que se rechaza la igualdad de medias con una probabilidad de 1/20 de haberla rechazado de forma errónea. Para realizar las mediciones en todos los experimentos no se toman en cuenta los valores extremos en navegación o compra.

# <span id="page-14-1"></span><span id="page-14-0"></span>4.2. Diseño experimental

# 4.2.1. Experimento Social Labeling

Antes de realizar el experimento, se realizó un piloto con el objetivo era familizarse con las herramientas de campaña de la empresa. Se asignó aleatoriamente si dentro del email se incluía una frase con Social Labeling, con un mensaje genérico u otra diciendo que los productos tenían tecnología sustentable. Sin embargo, la empresa sólo accedió a poner estas frases en forma muy sutil en la imagen del correo, por lo que era muy difícil que tuviera un efecto. Consecuentemente, los resultados prácticamente no mostraron diferencias entre frases. Este piloto motivó que el diseño experimental para examinar el efecto de SL se hiciera a través del asunto del email, ya que hay una chance mucho mayor que las personas lo vean.

Para este experimento de Social Labeling se seleccionaron productos de línea blanca con características sustentables. Dentro de ellas se cuenta menor consumo hídrico, menor consumo eléctrico, menor tiempo de funcionamiento.

Se realizada un muestro estratificado por comunas con mayor Índice de Desarrollo Humano (IDH) por educación y personas menores de 30 en la base de datos. Esto es porque estas variables han mostrado una alta correlación con motivación sustentable en la literatura (sobre todo la educación). La hipótesis previa al experimento fue que las personas con mayor educación y más jóvenes son más propensas a una identificación sustentable. La siguiente tabla muestra el tamaño muestral por estrato:

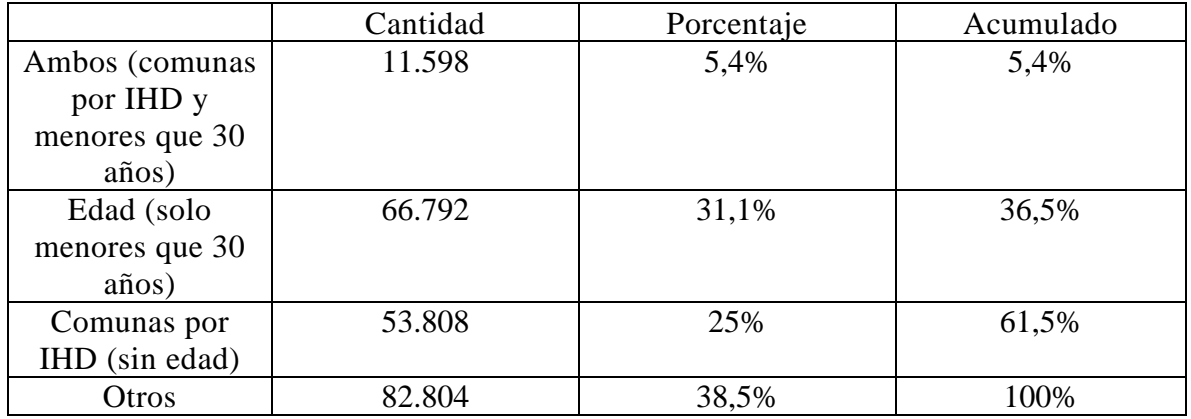

Tabla 3 Sampling Social Labeling

<span id="page-14-2"></span>Se tienen dos grupos, los diseños gráficos del mail son idénticos variando el subject y llamado como se muestra en la tabla 4. El subject es el asunto del mail que se lee en la bandeja de entrada. Preheader es la frase que aparece a continuación del asunto (o debajo en celulares) en la bandeja

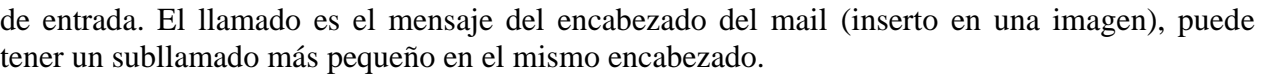

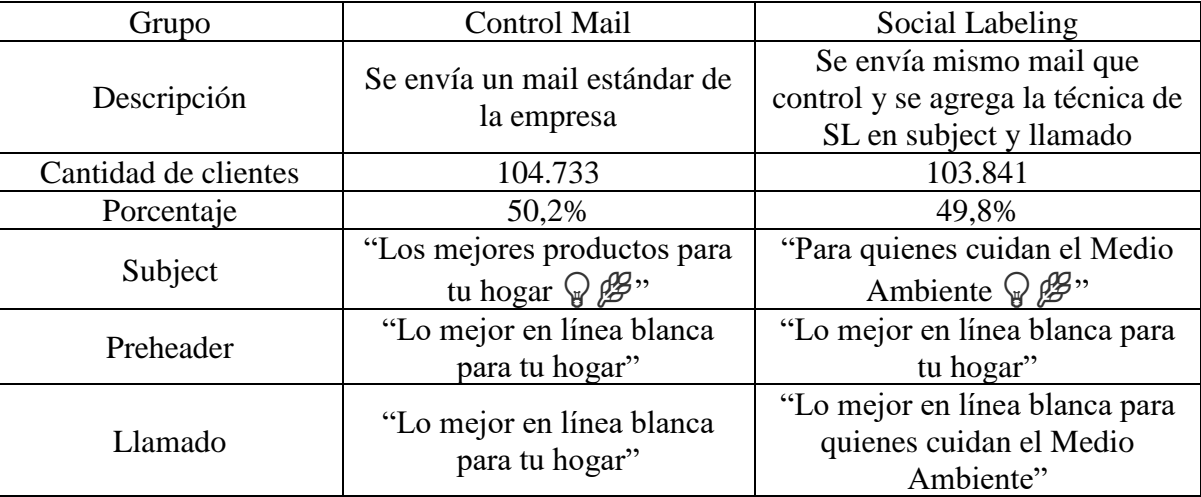

Tabla 4 Grupos experimento 2 Social Labeling.

#### <span id="page-15-1"></span>A continuación, se presentan tablas descriptivas de la muestra:

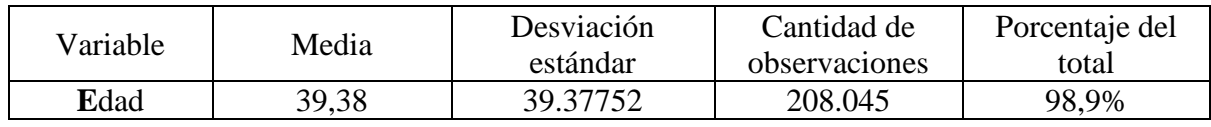

Tabla 5 Datos numéricos de clientes Social Labeling.

<span id="page-15-2"></span>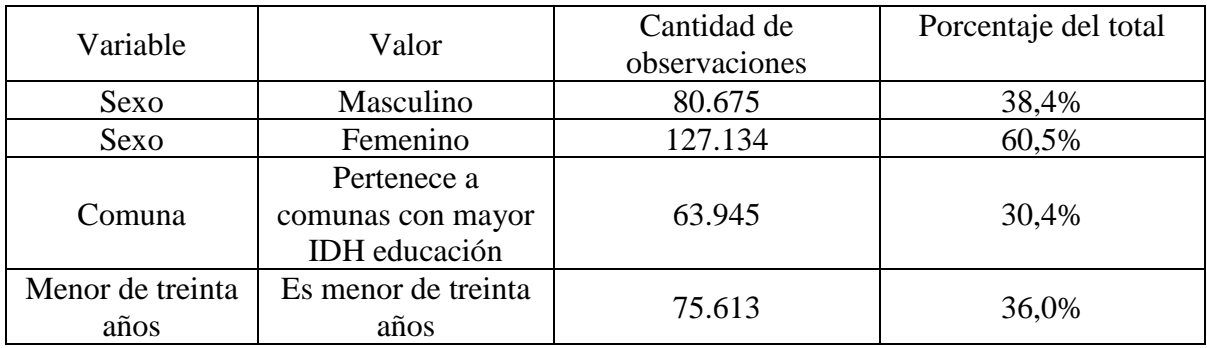

Tabla 6 Características clientes Social Labeling.

#### <span id="page-15-3"></span>4.2.2. Experimento 1 Attraction Effect

<span id="page-15-0"></span>Primero se realiza un experimento utilizando a los clientes medios de una posible base de envíos de bicicleta. El criterio de clasificación de los clientes fue por la tasa de lectura. El total de la base de posibles clientes de bicicletas contaba con más de un millón de clientes, se reservaron los 420.000 clientes con mejor tasa de lectura para otro experimento posterior que tuviera un producto con mayor posibilidad de compra. Para este primer experimento se utilizaron los siguientes 400.000. Este piloto consistió en resaltar una bicicleta modelo, por temas de confidencialidad, llamado ADX. El modelo ADX de bicicleta urbana contaba con dos colores del modelo con mismo comportamiento de compra de clientes. El Attaction Effect se genera con dos bicicletas idénticas ADX, una un 11% más barata que la otra solo por el atributo color. Se envían dos mails, uno con la bicicleta reducida, otro con la bicicleta reducida y la sin reducción. El principio es que la bicicleta sin reducción al ser idéntica, menos en color, debería estar dominada por la bicicleta más barata. Para poder medir el efecto color el envío se replica una semana después con los precios invertidos. El segundo envío se hace una semana después ya que el retail no puede tener al mismo tiempo un modelo de bicicletas a dos precios distintos en su plataforma online.

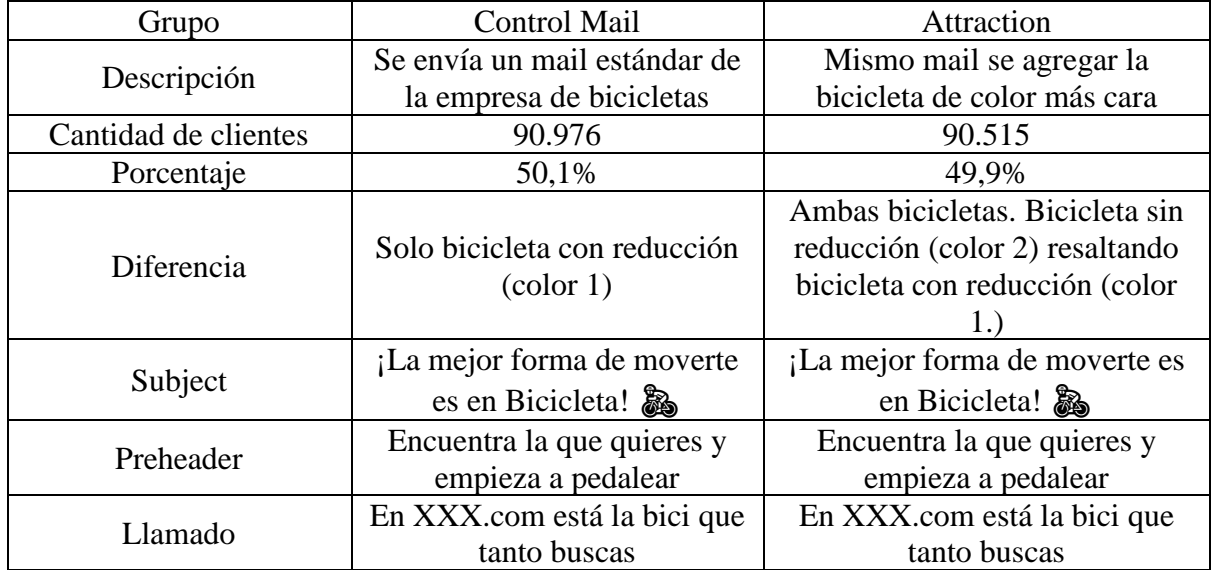

Tabla 7 Grupos experimento 1, envío 1 Attraction Effect.

<span id="page-16-0"></span>A la semana siguiente se invierten los precios y se les realiza el envío a los dos grupos restantes de clientes

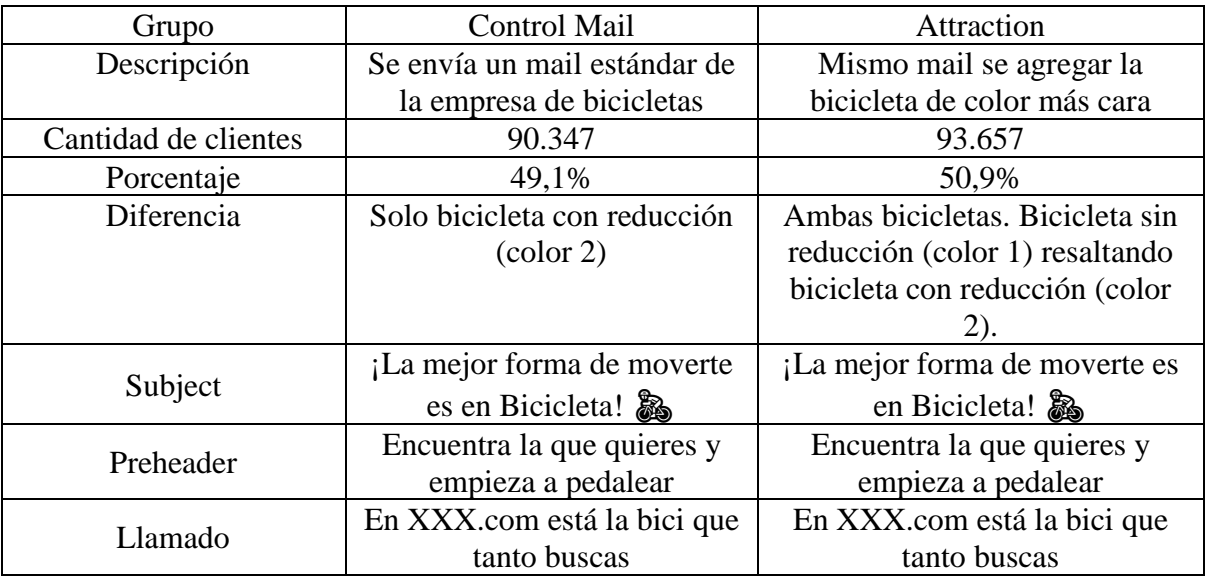

Tabla 8 Grupos experimento 1, envío 2 Attraction Effect.

#### <span id="page-16-1"></span>Tablas descriptivas de la muestra:

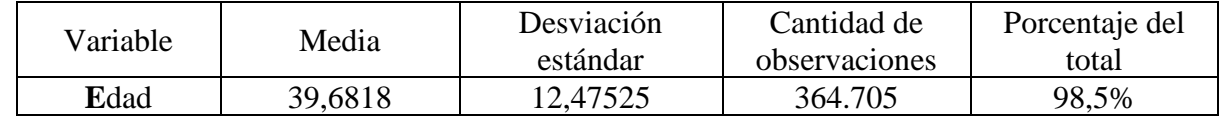

Tabla 9 Datos numéricos de clientes Social Labeling.

<span id="page-16-2"></span>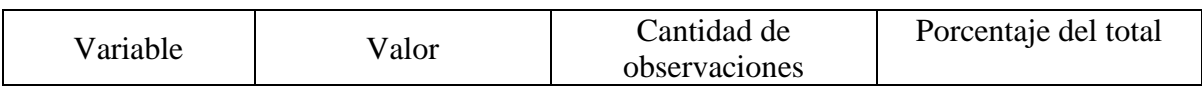

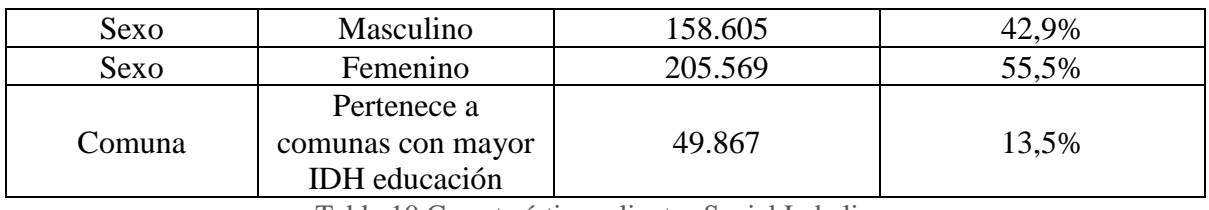

Tabla 10 Características clientes Social Labeling.

# <span id="page-17-1"></span>4.2.3. Experimento 2 Attraction Effect

<span id="page-17-0"></span>Para el segundo experimento se crean combos para lograr el Attraction Effect. Un celular con un parlante bluetooth, una cámara con un implemento, el producto por si solo y el combo tienen el mismo precio, por lo que el producto solo está claramente dominado por el combo. Además de lo anterior se busca probar el efecto cuando el combo se ofrece a un precio levemente más caro (épsilon en adelante), menos de un 1% más. La hipótesis tras la generación del delta de precio es que el cliente podía generar desconfianza al ver el mismo precio en el producto "dominado" (llamado, "decoy").

Para este experimento se trabaja con una base de 417.676 personas, las cuales se dividen:

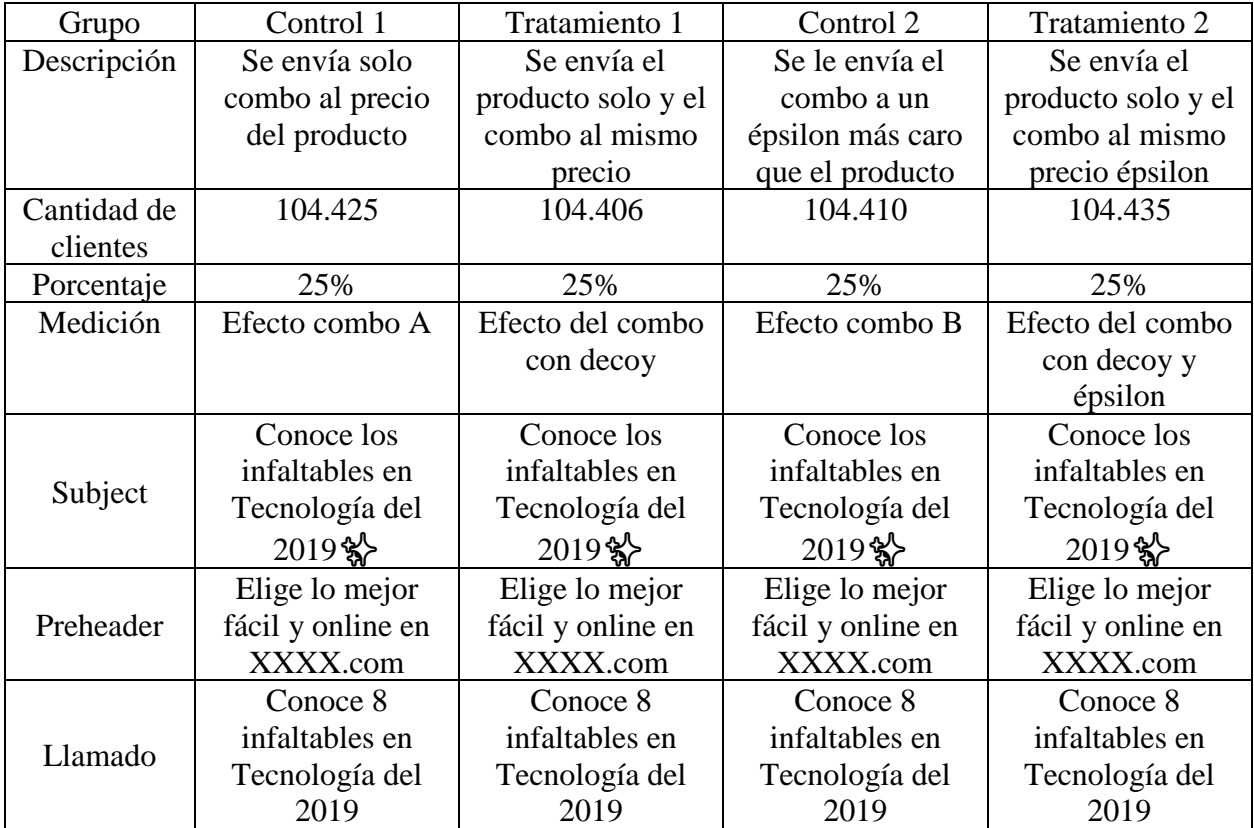

Tabla 11 Grupos experimento Attaction Effect.

<span id="page-17-2"></span>Tablas descriptivas de la muestra:

<span id="page-17-3"></span>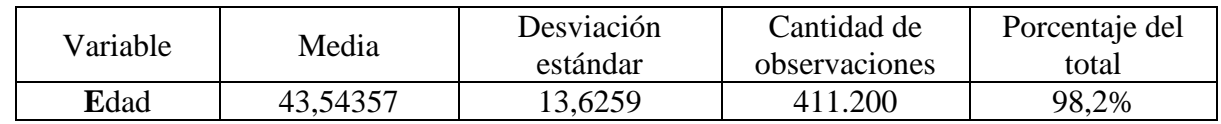

Tabla 12 Datos numéricos de clientes Attraction Effect

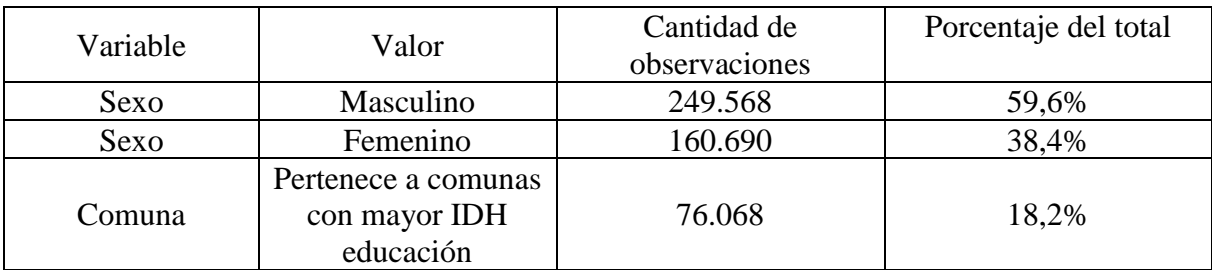

Tabla 13 Características clientes Attraction Effect

# <span id="page-18-2"></span>4.2.4. Experimentos de Precio vs. Sin Precio

<span id="page-18-0"></span>Cada experimento tiene la misma pieza gráfica en control y tratamiento, la única característica que cambia es si se muestra el precio o no (PSP en adelante), todo lo demás es idéntico. Los precios son mostrados de dos formas, cuando se muestra una categoría se muestra un precio de referencia, cuando se muestra un producto se muestra el precio del producto.

Para cada uno de los experimentos se busca entender si lo clientes navegan más al no estar el precio, aumentan el CTR, el tipo de navegación que tienen, si esta genera mayor venta y más transacciones.

Las características específicas con las cuales fueron agregados a la base no se manejan, pero en cada uno de los experimentos los clientes tienen que haber sido compradores y navegadores de las líneas que se publicitan en cada mail, del periodo previo al envío del mail.

#### 4.2.4.1. Experimento electrodomésticos.

Grupo Mail con precio Mail sin precio Descripción Se envía el mail mostrando precios Se envía el mail sin mostrar precios Cantidad de de de 49.135 48.984 Porcentaje 1 50,1% 19,9% Subject **iSALE DAYS!** <sup>O</sup> Tecnología para tu Cocina al mejor precio ¡SALE DAYS! Tecnología para tu Cocina al mejor precio Preheader Sin información Sin información Llamado SALE DAYS PRECIOS INCREÍBLES SOLO POR POCOS DÍAS SALE DAYS PRECIOS INCREÍBLES SOLO POR POCOS DÍAS

<span id="page-18-1"></span>Para el experimento se utiliza una base de datos de 98.119 personas.

Tabla 14 Grupos experimento PSP electrodomésticos

#### <span id="page-18-3"></span>Contenido del mail: electrodomésticos de cocina y accesorios.

Tablas descriptivas de la muestra:

<span id="page-18-4"></span>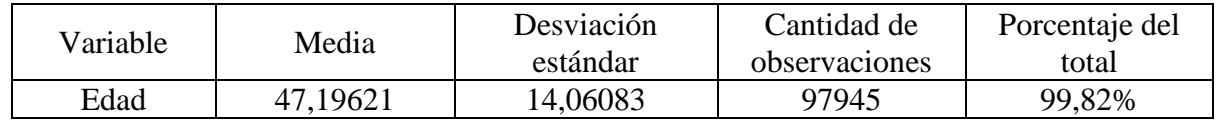

Tabla 15 Datos numéricos de clientes PSP electrodomésticos

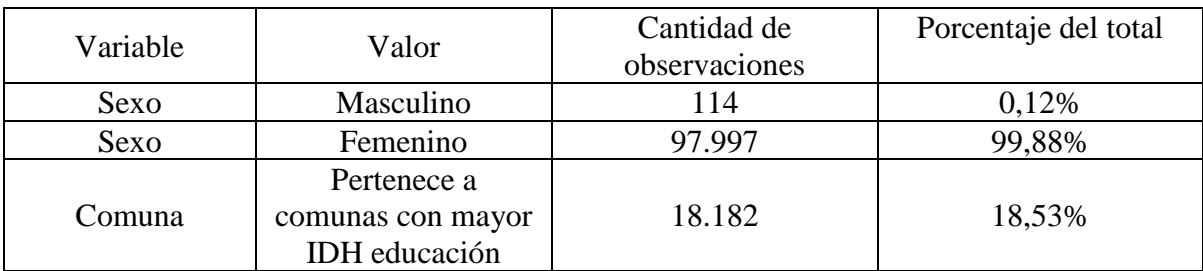

Tabla 16 Características clientes PSP electrodomésticos.

#### 4.2.4.2. Experimento tecnología audiovisual.

<span id="page-19-2"></span><span id="page-19-0"></span>Para el experimento se utiliza una base de datos de 190.926 personas.

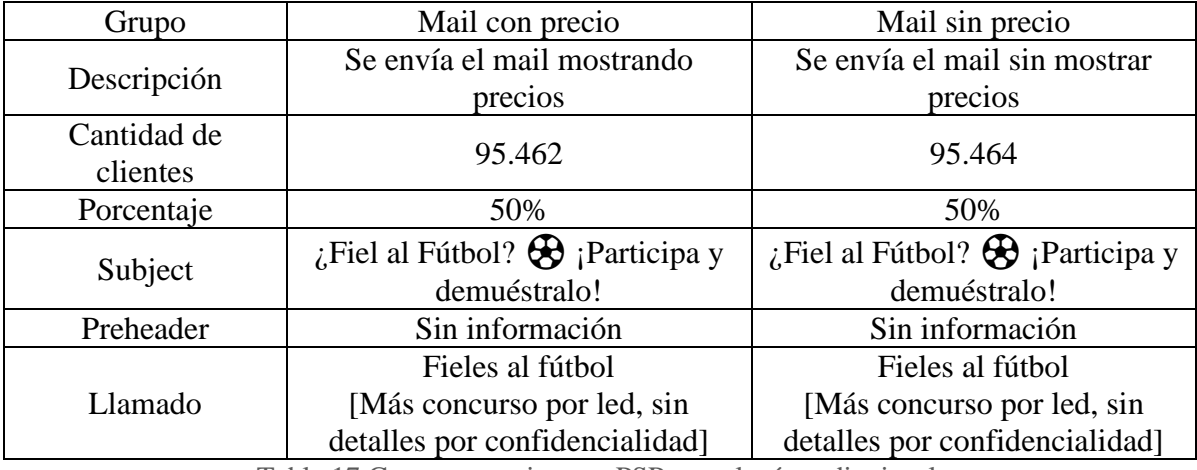

Tabla 17 Grupos experimento PSP tecnología audiovisual.

<span id="page-19-3"></span>Contenido del mail: televisores, barras de sonido y proyectores.

Tablas descriptivas de la muestra:

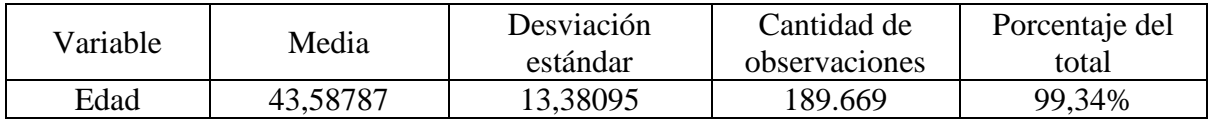

Tabla 18 Datos numéricos de clientes PSP tecnología audiovisual

<span id="page-19-4"></span>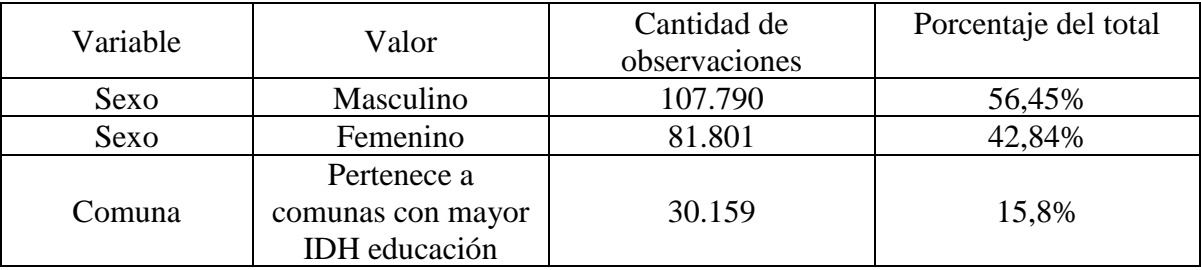

Tabla 19 Características clientes PSP tecnología audiovisual

#### 4.2.4.3. Experimento moda mujer 1, kimonos.

<span id="page-19-5"></span><span id="page-19-1"></span>Para el experimento se utiliza una base de datos de 246.769 personas.

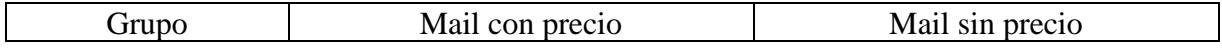

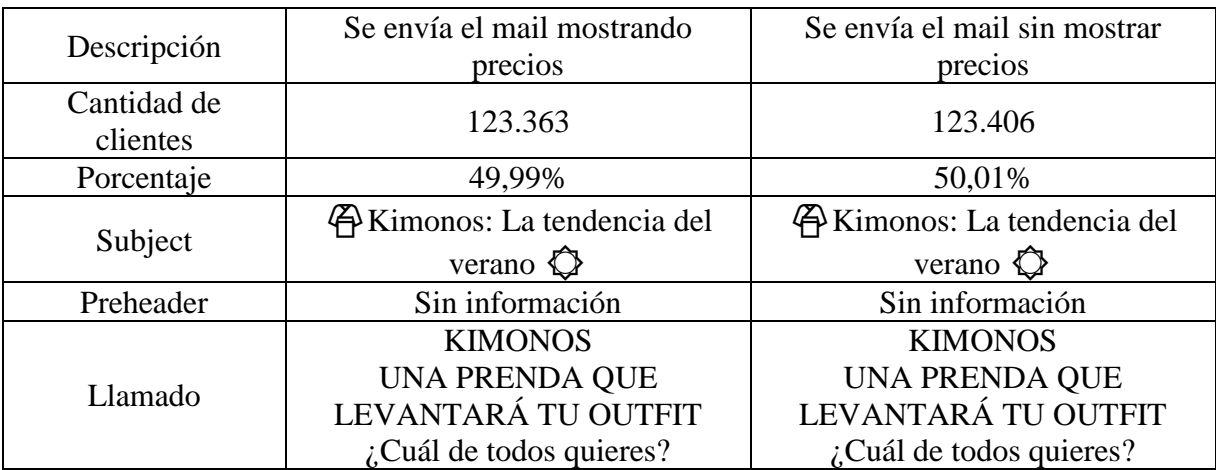

Tabla 20 Grupos experimento PSP moda mujer 1

<span id="page-20-1"></span>Contenido del mail: categorías de productos, sin hipervínculo a productos específicos.

Tablas descriptivas de la muestra:

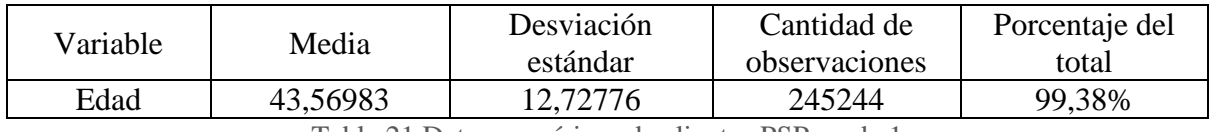

Tabla 21 Datos numéricos de clientes PSP moda 1

<span id="page-20-2"></span>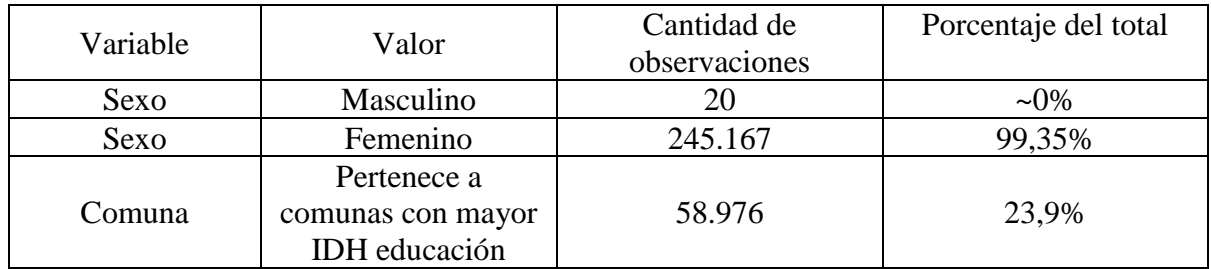

Tabla 22 Características clientes PSP moda 1

# 4.2.4.4. Experimento moda mujer 2, lino 1.

#### <span id="page-20-3"></span><span id="page-20-0"></span>Para el experimento se utiliza una base de datos de 57.517 personas.

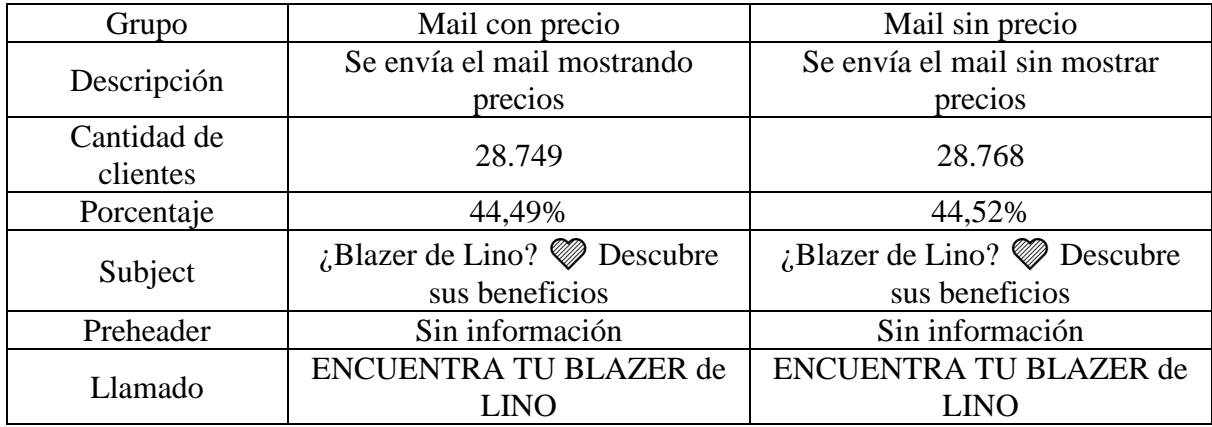

<span id="page-20-4"></span>Tabla 23 Grupos experimento PSP moda mujer 2

El mensaje es sobre encontrar el blazer de lino propio, en los cuales mostraban dos categorías con precio de referencia y después un blazer de lino específico.

Tablas descriptivas de la muestra:

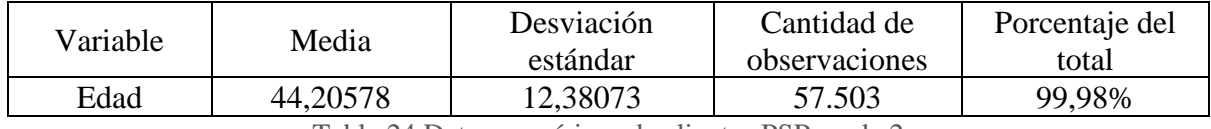

Tabla 24 Datos numéricos de clientes PSP moda 2

<span id="page-21-1"></span>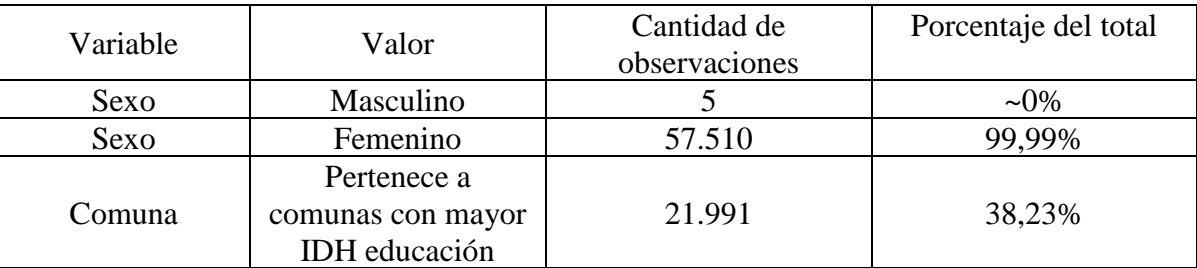

Tabla 25 Características clientes PSP moda 2

# 4.2.4.5. Experimento moda mujer 3, lino 2.

<span id="page-21-2"></span><span id="page-21-0"></span>Para el experimento se utiliza una base de datos de 368.077 personas.

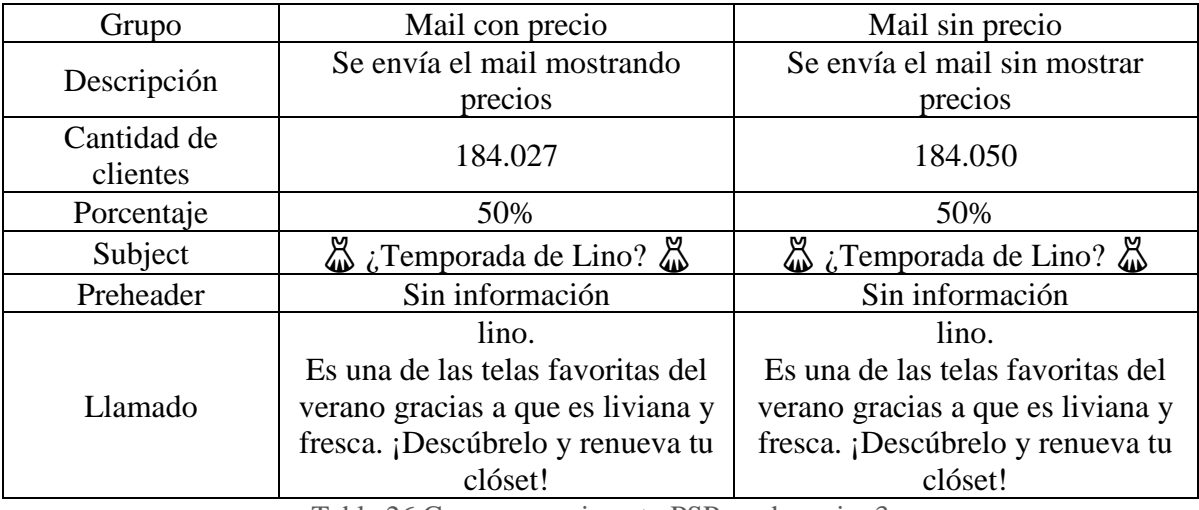

Tabla 26 Grupos experimento PSP moda mujer 3

<span id="page-21-3"></span>Diferentes productos de lino como tendencia para el verano, enteritos, pantalones y vestidos.

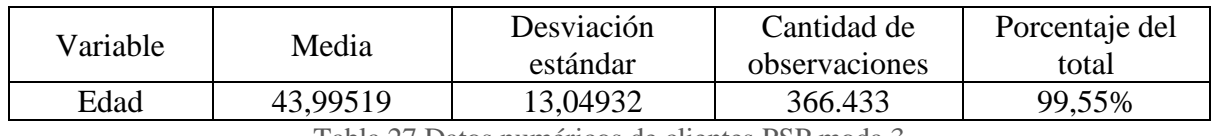

Tabla 27 Datos numéricos de clientes PSP moda 3

<span id="page-21-4"></span>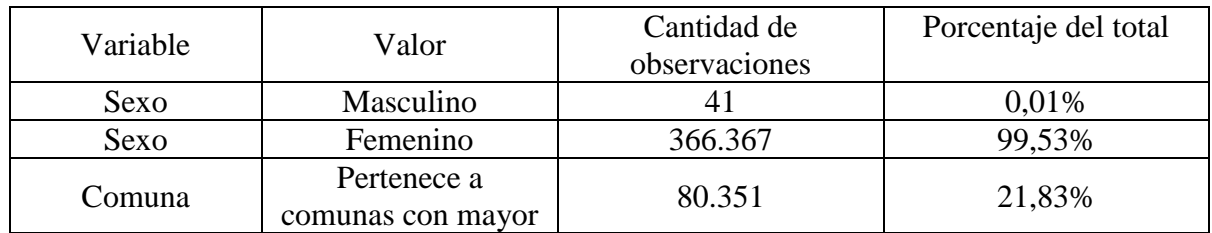

<span id="page-22-1"></span>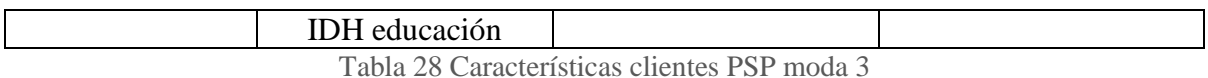

# <span id="page-22-0"></span>5. ANÁLISIS DE RESULTADOS

El camino que se recorre a través del email marketing es el siguiente, los porcentajes de conversión del retail no se revelan por confidencialidad:

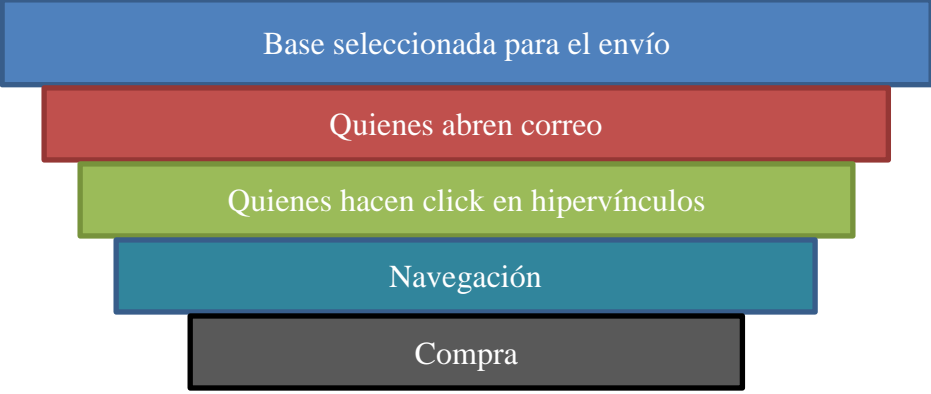

Ilustración 1 Camino cliente email

<span id="page-22-2"></span>El cual se comporta como un embudo, pero no existe solo una manera de llegar a la compra. La forma convencional es la presentada. Otra sería si el cliente ve un email de marketing y no tiene necesariamente que hacer click o navegar para que termine en una compra.

Basado en *"Field Experiments"* (Gerber & Green 2012): existen dos posibles formas para efectuar el análisis de resultados. "intent-to-treat" (ITT) o treatment-on-the-treated" (TOT). El primero corresponde a las diferencias entre los grupos independiente si se detecta que reciben tratamiento, el segundo son las diferencias de quienes recibieron el tratamiento. Si un experimento contiene dentro de su email el contenido, abrir el email se puede ocupar como métrica para definir tratamiento, pero abrir el mail no necesariamente implica que recibieron el tratamiento, un cliente puede haber abierto el email sin llegar a la parte donde el tratamiento estaba localizado. A todos quienes fue enviado el email sería ITT, a todos quienes abrieron sería TOT. Los análisis pueden generar dos problemas, al hacer un análisis ITT se toma el efecto para toda la muestra aun cuando no recibió tratamiento por lo que se puede infravalorar el efecto, por otro lado, el TOT tiene un sesgo en el grupo que recibe el tratamiento no es necesariamente asignado de forma aleatoria, es decir los clientes pueden tener diferentes características que pueden haber influido en que recibieran tratamiento, por ejemplo, abrir el correo o no. Lo anterior puede hacer no comparables las poblaciones que cumplen esta condición en control-tratamiento.

Los experimentos se analizan a cuatro días, en navegación y las ventas online del retail. Para analizar la significancia estadística de las variables de navegación se utiliza mínimos cuadrados ordinarios para obtener el P-valor para el test de diferencia de medias, asumiendo normalidad. Para las variables binarias, tales como compra, click y apertura se utilizan regresiones logísticas.

Si se analizan diferentes métricas en muestras que tengan diferentes tasas de conversión y estas métricas están correlacionadas con otras métricas de evaluación no se puede eliminar los valores faltantes y se debe comparar ITT. A modo de ejemplo, si se compara una campaña que tiene diferentes tasas de aperturas de mail, analizando solo los que abrieron el email. Si la variable open está correlacionada con la venta, es decir, que abrir el email tenga influencia en la venta, comparar los dos grupos dado open no es equivalente dado que un grupo contiene más individuos que otro y con diferentes características.

## <span id="page-23-0"></span>5.1. Resultados experimento Social Labeling

Previo al análisis de los resultados de los experimentos de SL, se busca hacer una acotación sobre el servidor de envío de correos y proceso de datos que ocupa el retail. Para el envío del experimento donde el tratamiento se encontraba en el asunto de SL se observa una gran diferencia en open, correlacionada siempre con la misma lectura del dispositivo de apertura del correo, servicio de email y sistema operativo. Dado lo anterior, se decide investigar y como se muestra en la regresión siguiente el 80% del peso de la apertura está explicada por el servidor mail. Además de ello se decide hacer experimentos e identificar si fue debido a un efecto del experimento o un efecto externo.

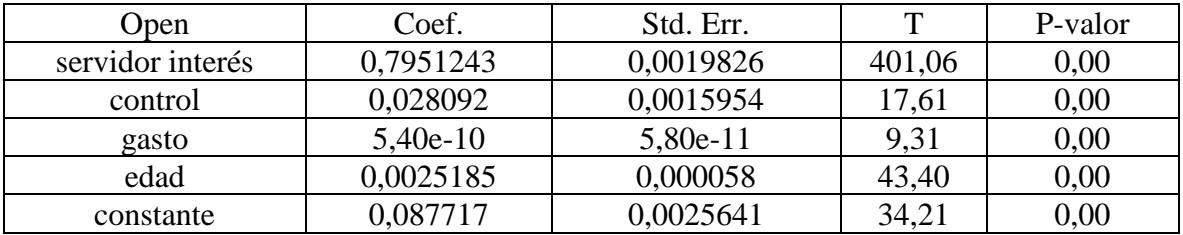

Tabla 29 Regresión sobre la variable open del experimento de SL

<span id="page-23-1"></span>Al analizar se encuentra que era una compañía específica de correos (correspondiente a servidor de interés) la que cabía en esas características, y que esta compañía desarrollaba algoritmos de clasificación en base al comportamiento previo del dueño del email y palabras claves. A través de experimentos hechos posteriormente con otros envíos del mismo correo, se ve que la condición tratamiento entraba en una peor clasificación que el control dentro del email, siendo menos visible en consecuencia. Se asume que ello genera menos aperturas en grupo tratamiento que en grupo control. Para corroborar se contactó con la compañía del programa de envío de email que ocupa el retail, la cual confirmo lo anterior. Además, la compañía informó que actualmente algunos proveedores de email importaban a servidores internos, en los cuales cuentan con software de seguridad que pueden aleatoriamente abrir el mail y desencadenar el píxel del open o del click, lo cual no generaba sesgo debido a que sería equilibrado entre grupos. Por lo tanto, los resultados de apertura no son confiables, tanto el CTR como la conversión desfavorecía a SL por motivos externos al experimento.

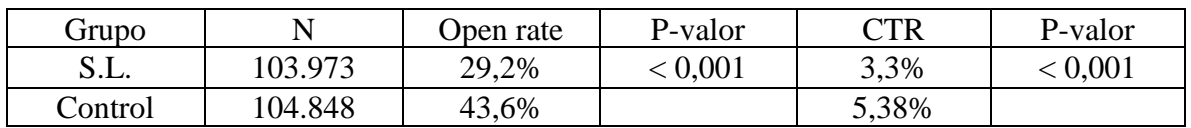

El experimento tuvo la siguiente tasa de apertura:

Tabla 30 Tasa de aperturas y CTR experimento SL

<span id="page-23-2"></span>Examinando los servidores de aperturas, eliminando este servidor se tienen la misma cantidad de aperturas; 16.809 aperturas en SL y 16.800 de control. La principal diferencia del open se debe al servidor, no del tratamiento como se muestra en la regresión sobre la variable open presentada al principio de la sección.

El CTR generado por SL es significativamente menor, el resultado se mantiene una vez se controla con la eliminación de los resultados del servidor que generó problemas de clasificación y clientes que abrieron el mail haciendo comparables las muestras, el resultado se mantiene:

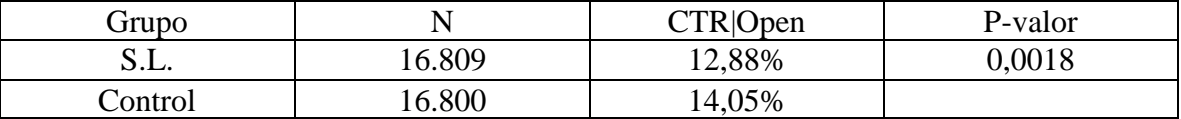

Tabla 31 CTR por grupos excluyendo al servidor de correo problemático

<span id="page-24-0"></span>Dado que el estímulo para abrir el mail es distinto, las persona que hace open no son comparables entre grupos. El click promedio de una muestra puede ser diferente a otra por lo que no se puede concluir que el estímulo genera menos CTR, solo cabe recalcar que las personas que abren SL hacen menos click que las que abren el mail de control. Lo anterior no se hace para open, ya que si se elimina en control y SL quienes abrieron el mail en ese servidor del total de la muestra, para un grupo se eliminarían el doble de observaciones en un grupo que, en el otro, no haciendo comparables las muestras.

Para las mediciones del sitio Web se ve la navegación a 4 días de haber enviado el mail. La navegación general fue levemente mayor en SL, sin significancia estadística. Los productos del mail tuvieron más visitas web en el grupo de control P-valor < 0,001. Se utilizan como líneas de control de resultados calzado y computación, computación siendo un producto de la misma línea y calzado un producto totalmente diferente. En las líneas de control y las líneas de los productos publicitados fue mayor la navegación para el grupo control, P>0,1.

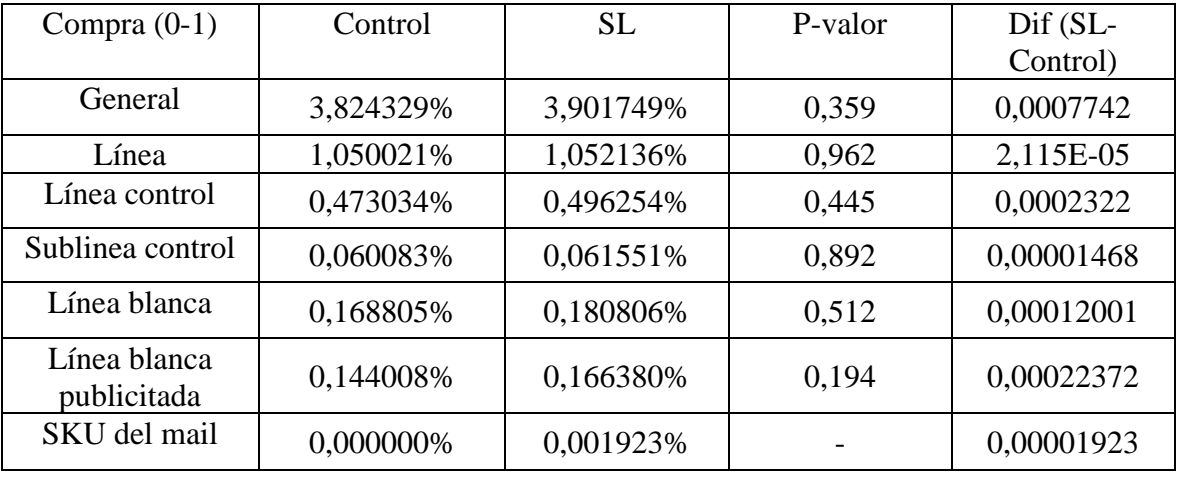

Las mediciones se presentan a 4 días online de transacciones.

Tabla 32 Cantidad de clientes que compran experimento SL

<span id="page-24-1"></span>Al ver la cantidad de personas que efectúan una compra online, tanto la compra general como los análisis de las categorías de productos es mayor la venta en SL. En las líneas publicitadas en el <span id="page-25-0"></span>mail<sup>5</sup>, se alcanza un P-valor = 0,194. La diferencia en dinero percibido por el retail por esta alza alcanza un lift<sup>6</sup> de 1,0823 en línea blanca, valorado en CLP \$ 2.706.719.

Las líneas de control no presentan diferencias.

<span id="page-25-2"></span>1

Quienes cumplen ambas condiciones del estrato objetivo en edad y comuna, muestran en línea blanca (incluida cocina o sin cocina) un aumento tanto en la compra como en el monto promedio por persona. A continuación, se adjuntan la tabla de compra en línea blanca del mail, comparando con el total de la muestra.

| Compra  | Toda la base | P-valor | Ambas<br>condiciones | P-valor |
|---------|--------------|---------|----------------------|---------|
| S.L.    | 0,166380\%   | 0,194   | 0,25353%             | 0,050   |
| Control | 0,144008%    |         | 0,09126\%            |         |

Tabla 33 Clientes que compran en tipo de productos del mail envío SL

<span id="page-25-1"></span>Al ver para la muestra estratificada el efecto sube bastante, la cantidad de personas que compran tiene un lift de 2,778. Monetariamente el monto promedio gastado para la gente que recibió SL es de 600 pesos versus 158 del grupo control, generando un beneficio de CLP \$ 2.451.800 en el 5,4% de la base que cumplía la estratificación. Para quienes cumplían solo una condición la tendencia a mayor compra y mayor gasto en línea blanca se mantiene, pero con menor significancia.

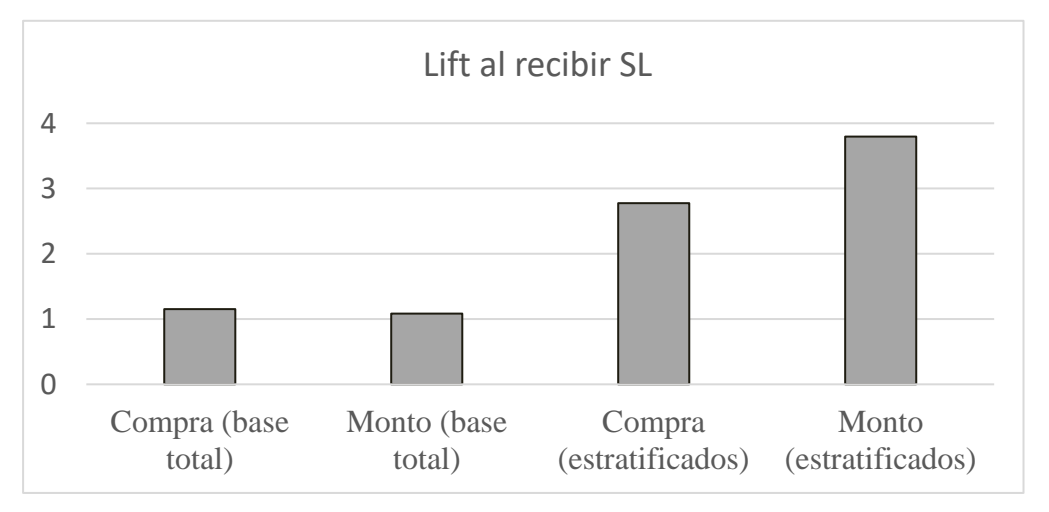

Ilustración 2 Lift de compras y montos experimento SL

<sup>5</sup> Línea blanca incluye refrigeración, cocina y lavado. Dado que el email publicita solo refrigeración y lavado se evalúa el efecto solo en esas dos categorías. Tipo de producto es línea blanca del email; refrigeración y lavado, línea blanca incluye además cocina.

<sup>6</sup> Para comparar dos condiciones se divide el efecto logrado por el tratamiento dividido en la condición con la cual se quiere comparar; en el caso de la presente memoria el grupo de control.

# 5.2.Discusión resultados Social Labeling

Los resultados del experimento de SL indican que, pese al problema de clasificación del envío, las personas tienden a comprar más de productos publicitados en la línea del email bajo SL, en especial aquellos del estrato joven y de comunas con alto IDH.

La navegación en el experimento de SL fue menor en los productos publicitados en el email, pero no la general. Dado el problema de clasificación esto se puede deber particularmente a que más clientes tuvieron acceso a navegar estos productos a través del grupo del grupo control que el tratamiento, por lo que no se toma como resultado concluyente. Por su parte el experimento piloto había mostrado tendencias positivas a incentivar la navegación.

La compra, pese al problema de clasificación y menor exposición del grupo de tratamiento, se obtuvo una mayor tasa de los clientes de SL. Si bien los resultados no eran robustos, en línea blanca se puede concluir efecto con 20% de posibilidad de estar rechazando de forma errónea la hipótesis nula, lo que vale la pena recalcar es que, pese al problema de exposición, se ve una mayor conversión en transacciones, particularmente en el tipo de los productos publicitados. El nulo resultado con la sub-línea de control ayuda a dar mayor robustez al resultado. Además, se debe considerar hacer un análisis general, pero utilizando el peso de cada estrato en el modelo (esto está fuera del alcance de la memoria), y además de analizar más finamente observaciones que correspondan a "bots" (programas que acceden a las campañas).

Para el estrato estudiado de jóvenes menor de 30 de comunas de mayor IDH en educación el efecto en compra de línea blanca es significativo con un P-valor de 0,05.

# <span id="page-26-0"></span>5.3. Análisis de resultados Attraction Effect

Los experimentos de Attraction Effect contenían el tratamiento dentro del correo. Dado que el experimento de electrónica presenta una diferencia en apertura y por consistencia de análisis se realiza de forma ITT. La navegación y las ventas online se miden a cuatro días.

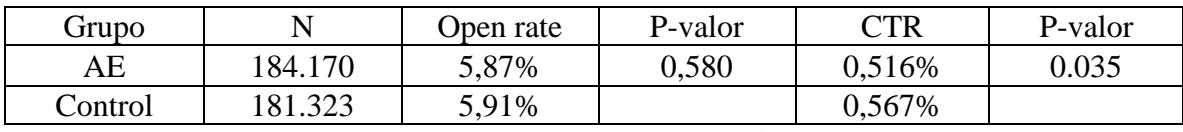

El experimento 1, de bicicletas, tuvo el siguiente comportamiento dentro del mail

Tabla 34 Tasa de aperturas y CTR experimento 1 AE

<span id="page-26-1"></span>Los clientes hacen significativamente menos click al presentar el estímulo.

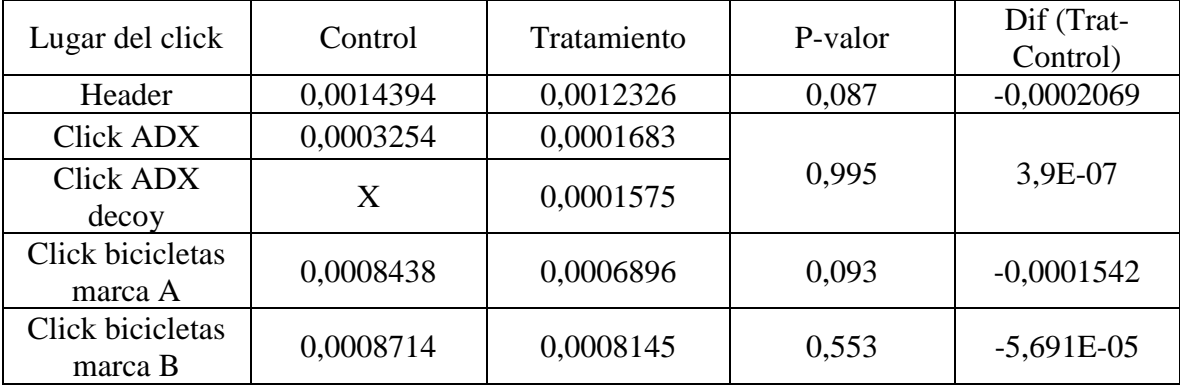

| Click en banners | 0,0017703 | 0,0017375 | 0.813 | $-3,279E-05$ |
|------------------|-----------|-----------|-------|--------------|
| venta cruzada    |           |           |       |              |
| Click            |           |           |       |              |
| desuscripciones  | 0,0002427 | 0,0002226 | 0.691 | $-2,004E-05$ |

Tabla 35 Desglose CTR por lugar de mail, experimento AE

<span id="page-27-0"></span>Tanto el header, que reunía la categoría del mail, como las bicicletas marca A tienen mayor CTR en control (P-valor =  $0.087$  y P-valor =  $0.093$  respectivamente). El producto resaltado, bicicleta ADX, tiene mucho menor CTR en tratamiento P-valor = 0.003. Dado que el mail de tratamiento incluye un producto en forma de decoy pero similar ADX también se hace el análisis sumando los productos ADX, decoy y producto resaltado. Lo anterior se plantea puesto que, si bien el cliente entre a través del decoy, puede que este le haya producido mayor curiosidad y genera navegación hacía la subcategoría del producto resaltado. Sumando ambos casos no se encuentra ninguna diferencia entre muestras P-valor = 0,95 por lo que no se rechaza la hipótesis nula de igualdad de medias.

La navegación observada de forma ITT en las líneas del mail y productos publicitados es menor, pero no lo es para las líneas de control. No hay diferencias estadísticas significativas, el mayor Pvalor es de 0,31 para los productos resaltados del email.

La compra también tiene mayor valor en grupo de control, teniendo en deporte una P-valor = 0,284, en calzado P-valor = 0,27 y en los productos del mail P-valor = 0,114. El volumen de venta y los montos en todas las líneas del mail y las líneas de control (fútbol y calzado) son superiores en control, con la excepción del monto en calzado.

De forma robusta se puede afirmar que dado las condiciones del email enviado en estas bicicletas y las características del público enviado (clientes que no eran los mejores potenciales compradores de bicicletas a través de email marketing), el Attraction Effect en este experimento genera un efecto negativo en CTR. Se observa, sin robustez necesaria para concluir, que baja también la navegación y la venta.

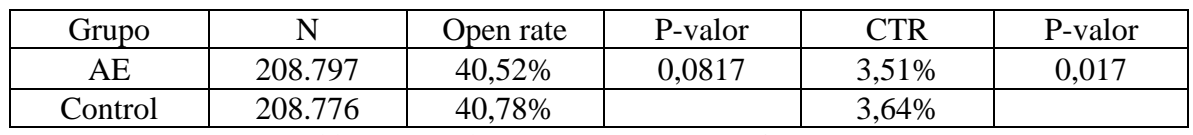

Experimento 2 electrónicos:

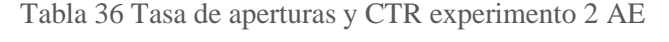

<span id="page-27-1"></span>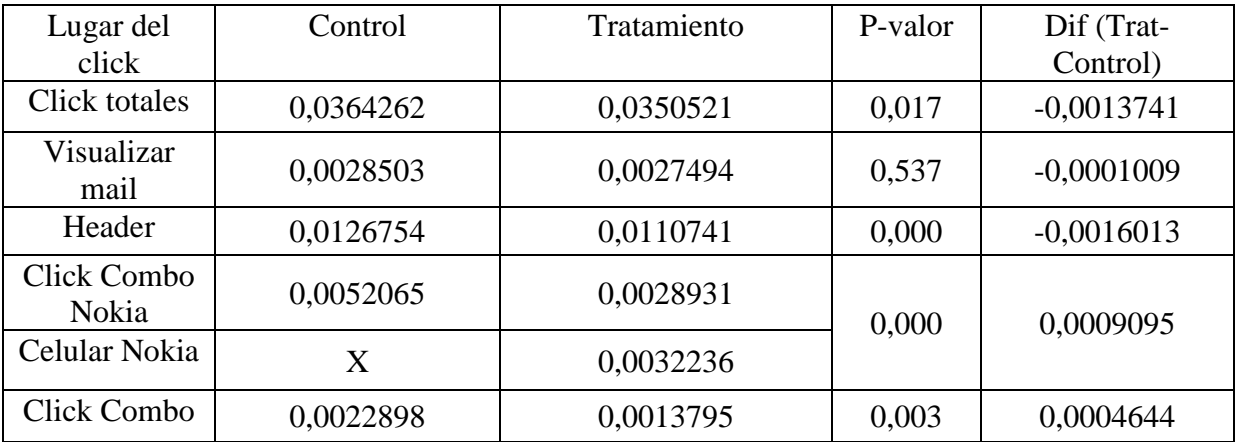

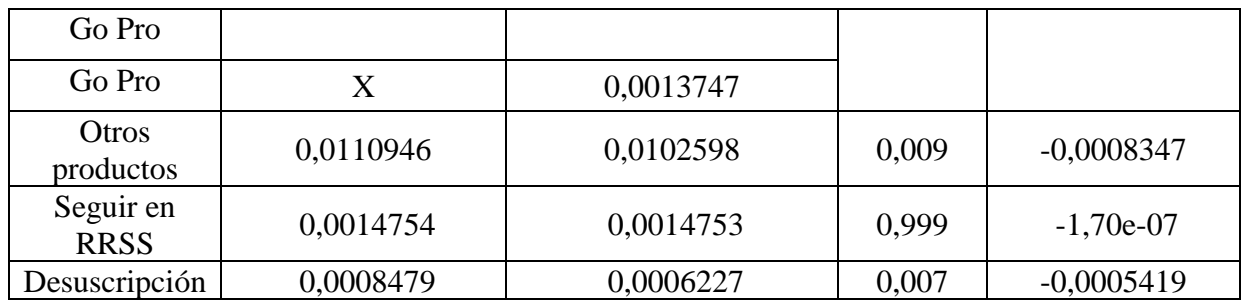

Tabla 37 CTR experimento ATT electrónica

<span id="page-28-0"></span>Al igual que en el experimento anterior el CTR baja en el grupo de AE, particularmente las mayores diferencias se encuentran en el header y en los productos. Al igual que el caso anterior solo es mayor el click en los productos resaltados cuando se suma con el combo con el decoy.

La navegación solo se observa superior del producto resaltado en los SKU de email con P-valor = 0.000, casi doblando las visitas (lift de 1,95). En general las métricas de navegación son superiores en control, sin significancia estadística.

El Attraction Effect generó menos compras en general, menor volumen de ventas y menor monto, pero sin significancia estadística. Para los productos resaltados también se cumple lo anterior, pero las ventas son muy bajas para ser concluyentes.

Los grupos épsilon logran una mayor venta de los productos resaltados en tratamiento, sin épsilon la mayor venta estuvo en control. La baja cantidad de ventas no genera resultados con los que se pueda concluir de forma robusta. Comparando los tratamientos se encuentra diferencia en CTR entre grupos tratamiento:

| Grupo      | CTR header | P-valor | CTR productos<br>resaltados | P-valor |
|------------|------------|---------|-----------------------------|---------|
| AE         | 0.01147806 | 0,078   | 0,00841214                  | 0.026   |
| AE épsilon | 0,01067029 |         | 0,00932932                  |         |

Tabla 38 CTR al agregar épsilon a AE

<span id="page-28-1"></span>Ninguna diferencia en navegación o transacciones es significativa al agregar el delta de precio.

A continuación, se presentan dos gráficos mostrando los lift (AE/control) en navegación y venta, si bien no son resultados significativos se puede observar la tendencia a mejorar las métricas de conversión al agregar el épsilon.

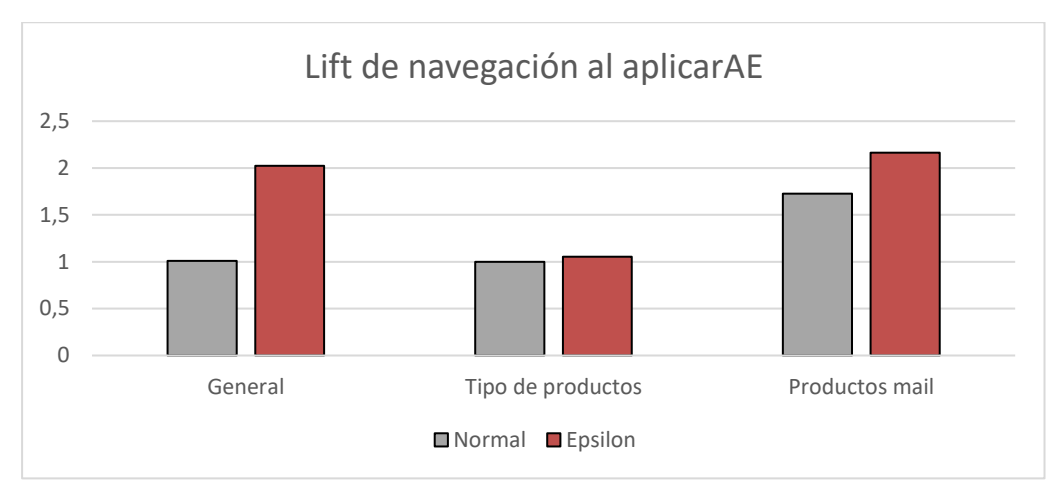

Ilustración 3 Lift de navegación experimento electro AE

<span id="page-29-1"></span>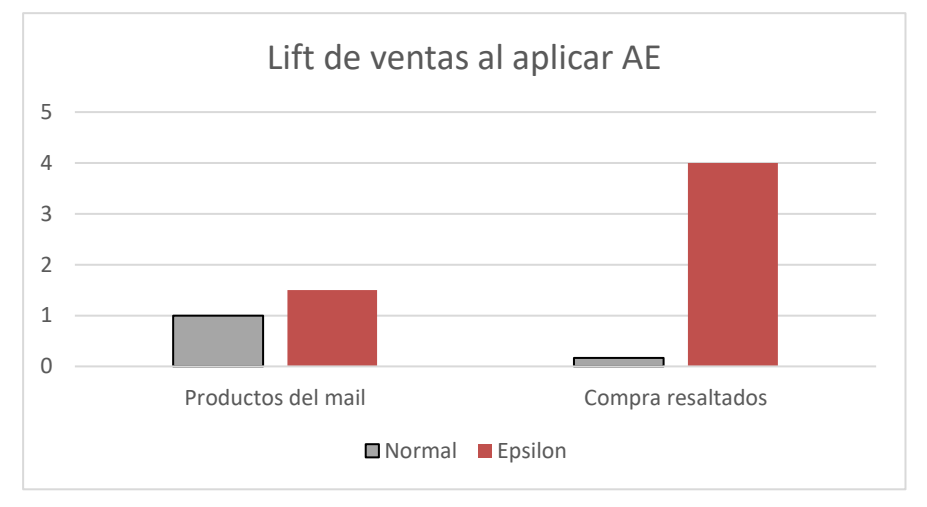

Ilustración 4 Lift de ventas experimento electro AE

# <span id="page-29-2"></span><span id="page-29-0"></span>5.4. Discusión resultados Attraction Effect

La literatura muestra que el Attraction Effect genera un comportamiento positivo del cliente hacía la introducción del señuelo. El experimento en general no muestra una clara tendencia positiva: el CTR baja utilizando AE de forma significativa. Solo sumando la navegación del producto resaltado y del señuelo se observa un alza, lo cual no es concluyente ya que se suma dos áreas diferentes del email para obtener el resultado, pudiendo ser explicada por que los click suelen distribuirse a lo largo de todo el correo u otras razones.

La navegación en ambos experimentos es menor al aplicar el efecto, a excepción de los SKU del email quienes si tienen mayor visita al aplicar el señuelo. En compras se observa el mismo fenómeno, sin tener diferencias significativas.

El efecto épsilon mejora la conversión en CTR de manera significativa de los productos resaltados y el header, pero no se observan diferencias concluyentes en navegación o venta.

Los experimentos en si no probaron que el Attraction Effect lograra mejor conversión como lo sugería la literatura. De forma robusta baja el CTR de las campañas de email marketing del retail,

bajando la navegación y la venta general. Lo que si logra es subir la navegación en general y navegación de los productos resaltados.

El efecto de la introducción de un épsilon en los precio muestra una tendencia positiva versus presentar exactamente los mismo precios, mejorando los CTR que AE normal significativamente y subiendo las ventas de los productos resaltados, sin significancia estadística.

# <span id="page-30-0"></span>5.5. Análisis de resultados Precio vs. Sin precio

Las tasas de apertura del experimento de PSP fueron las siguientes:

| Grupo   |         | Open rate | P-valor | $\mathbb C\mathrm{TR}$ | P-valor |
|---------|---------|-----------|---------|------------------------|---------|
| Precio  | 480.672 | 32,52%    | 0,009   | 5,41%                  | 0,000   |
| Control | 480.736 | 32,27%    |         | 4,35%                  |         |

Tabla 39 Tasa de apertura y CTR experimentos PSP

<span id="page-30-1"></span>Los experimentos en conjunto se miden de forma ITT dada la diferencia de open identificada.

El CTR general aumenta al eliminar el precio de los productos, sube los click en el header y en los productos en general. Pero a su vez baja los clicks generados por los banners de venta cruzada (banners que publicitan venta de productos relacionados bajo el mail).

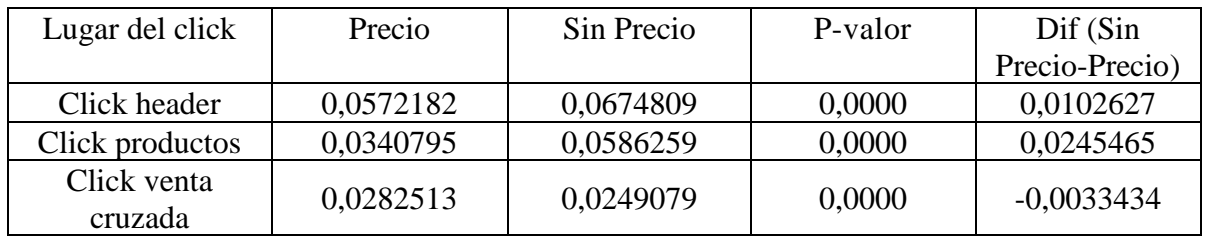

Tabla 40Lugar de click experimentos PSP

<span id="page-30-2"></span>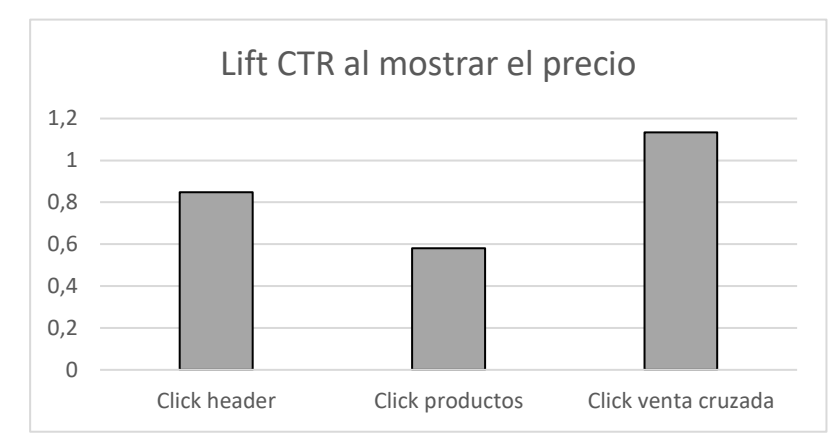

Ilustración 5 Lift de CTR en experimentos PSP

<span id="page-30-3"></span>La navegación aumenta al no mostrar el precio, tanto la general como la de los productos publicitados.

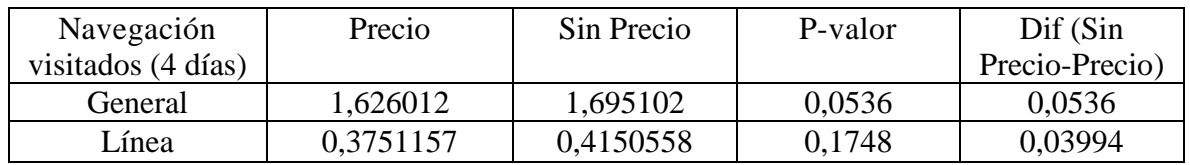

| Sublíneas mail | 0,1134852 | 0,1405955 | 0,2663 | 0,0271103 |
|----------------|-----------|-----------|--------|-----------|
| SKU            | 0,0067257 | 0,0089321 | 0.0000 | 0,0022064 |

Tabla 41Cantidad de productos visitado promedio experimentos PSP

<span id="page-31-0"></span>Todos los productos agregados al carro suben al no poner el precio con P-valor 0,1086, pero las ordenes generadas online de los productos publicitados del mail sube al presentarle el precio al cliente (P-valor =  $0,113$ ).

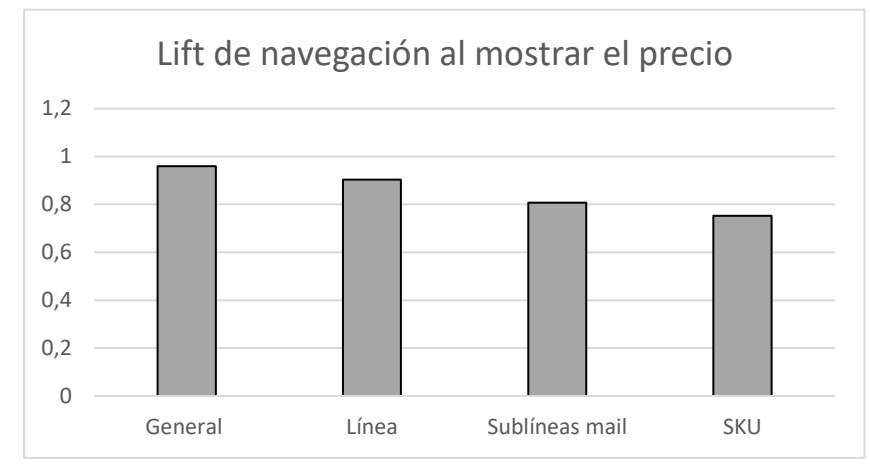

Ilustración 6 Lift de navegación experimentos PSP

<span id="page-31-2"></span>En las ventas no se ven diferencias significativas generales, poner el precio de los productos en un email se muestra beneficioso para vender los SKU publicitados.

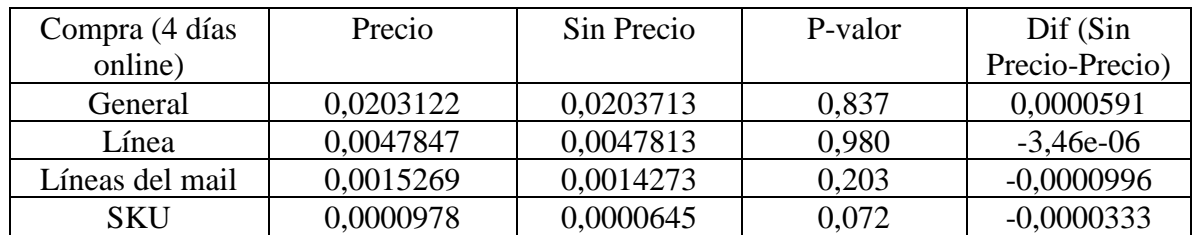

Tabla 42 Compra online experimentos PSP

<span id="page-31-1"></span>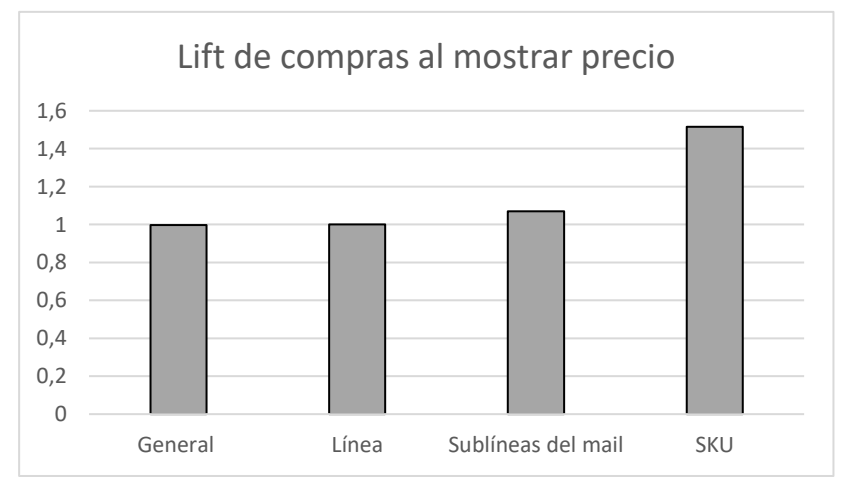

<span id="page-31-3"></span>Ilustración 7 lift de compras experimentos PSP

De los 5 experimentos estudiados, los dos experimentos de moda mujer de lino se detectaron problemas en la identificación de las interacciones de los SKU publicitados. El sitio web reconocía que el cliente hacía actividad con esos SKU, pero no identificaba que actividad era. Además, el transaccional no detectaba ninguna compra. El experimento de Kimono tenía una diferencia de apertura del email aun cuando los estímulos para abrir el email eran los mismos. Por ello se realiza un análisis TOT solo para los dos experimentos de electro, para profundizar en los resultados. Para ello se utiliza mínimos cuadrados en dos etapas de la siguiente forma:

$$
X_i = \beta_0 + \beta_1 * Tratado_i + U_i
$$

$$
Tratado_i = \alpha_0 + \alpha_1 * Asignado_i + e_i
$$

 $X:$  métrica de interés; i: individuo i; Tratado si sujeto recibe tratamiento;

U y e son los errores de cada modelo.

Asignado se define si fue la persona fue asignada a grupo tratamiento (mostrar precio), si un individuo fue tratado se define como individuo asignado a tratamiento que abre mail con productos con precio.

Se efectúan regresiones sobre las variables de interés.

| $\rm CTR$ | Coef.        | Std. Err. |          | P-valor      |
|-----------|--------------|-----------|----------|--------------|
| tratado   | $-0.0563658$ | 0,0024343 | $-23,15$ | $<\!\!0.001$ |
| constante | 0,0542043    | 0.0005563 | 97,44    | <0.001       |

Tabla 43 Regresión MC2E sobre CTR experimentos electro PSP

<span id="page-32-0"></span>El CTR al igual que los experimentos anteriores sube de manera significativa.

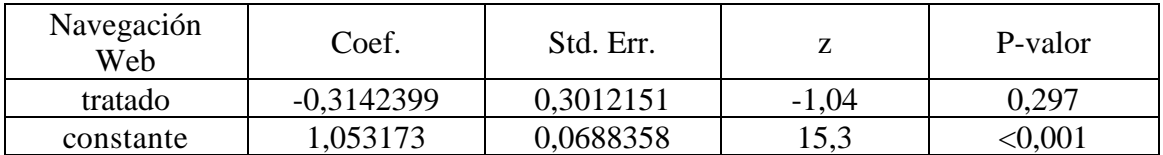

Tabla 44 Regresión MC2E sobre navegación experimentos electro PSP

<span id="page-32-1"></span>La navegación en general sube, sin significancia.

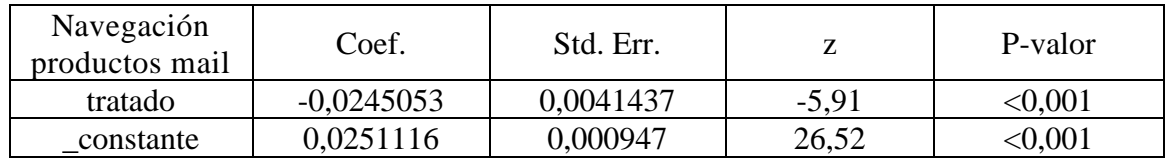

Tabla 45 Regresión MC2E sobre navegación productos del mail experimentos electro PSP

<span id="page-32-2"></span>Los productos del mail tienen mayor navegación cuando el email no contiene el precio.

Con los datos transaccionales se tiene los siguientes resultados.

<span id="page-32-3"></span>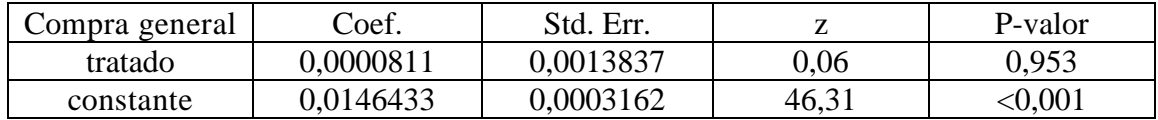

Tabla 46 Regresión MC2E sobre clientes que compran experimentos electro PSP

<span id="page-33-1"></span>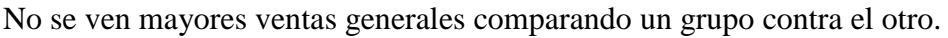

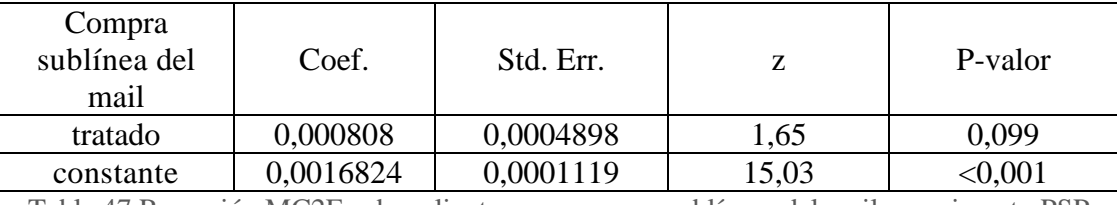

Tabla 47 Regresión MC2E sobre cliente que compran sublíneas del mail experimento PSP

<span id="page-33-2"></span>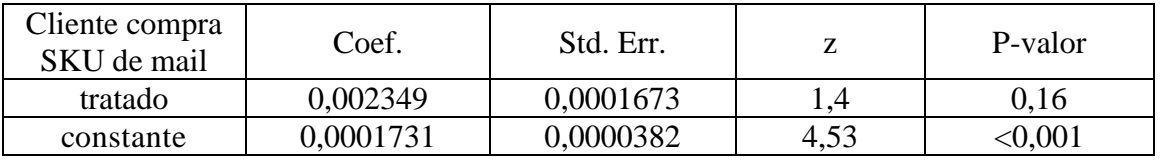

Tabla 48 Regresión MC2E sobre cliente que compran SKU del mail experimento PSP

<span id="page-33-3"></span>Tanto los productos de la sublínea publicitada como los productos del mail tienen mayor venta al agregar el precio de los productos.

Como complemento del estudio anterior, se realiza un estudio sobre mostrar el precio dependiendo si es una buena o una mala oferta. Para definir una buena oferta se ve el promedio del monto cancelado por el producto por tres meses previos al envío, excluyendo las notas de crédito. Las mejores ofertas fueron los tres productos con mayor descuento al promedio, los tres peores las que estaban por sobre el precio promedio de transacciones. El estudio no arrojó resultados robustos pero la tendencia muestra que el mostrar las buenas ofertas es más beneficioso que mostrar las malas.

#### <span id="page-33-0"></span>5.6.Discusión resultados Precio vs. Sin precio

Siendo el precio uno de los atributos más importantes a la hora de generar una compra, los indicadores generales muestran que incluirlo email marketing baja los indicadores globales, de CTR y navegación. Sin embargo, a la hora de observar la compra de los productos del mail el mostrar el precio se muestra favorable.

El área de marketing del retail tenía la hipótesis que dado el aumento de CTR se aumentaba la navegación general y la venta. Solo se puede concluir que sube la navegación de los productos publicitados, pero bajando significativamente la venta. La navegación general sube, pero no de manera significativa y no se generan más ventas a raíz de ello.

Las ventas de los productos publicitados suben significativamente al mostrar el precio.

Los experimentos eran diferentes entre sí, algunos publicitaban categoría, otros publicitaban productos, los públicos eran diferentes y el tipo de productos también. Este tipo de diferencias también pueden tener comportamientos diferentes entre ellas.

Cuando se tenía el detalle de los productos se puede ver que el efecto de mostrar los precios también servía para las ventas de las sublíneas a la cual pertenecían esos productos.

Si bien el análisis sobre buenas y malas ofertas no arrojaba nada robusto, al parecer para publicitar buenas ofertas y buscando la compra de productos específicos puede ser beneficioso mostrar el precio.

# 6. CONCLUSIONES

El presente trabajo de título corresponde a investigación sobre la efectividad de técnicas de economía conductual mediante experimentación. Lo cual se realiza a través la aplicación de tres experimentos y el análisis de ocho que tienen por objetivo concluir sobre la efectividad de las técnicas de Social Labeling, Attraction Effect y mostrar el precio en email marketing.

Los resultados de Social Labeling muestran que la primera reacción dentro la interacción usuaria, el CTR baja comparando las aperturas de los servidores que no tuvieron problema de clasificación dados los diferentes asuntos. El efecto puede ser ya que eran distinto tipo de cliente que entraba a ver el email dado el título, o, si se comparan los dos asuntos "Los mejores productos para tu hogar  $\mathbb{Q}$   $\mathcal{B}$ " y "Para quienes cuidan el Medio Ambiente  $\mathbb{Q}$   $\mathcal{B}$ ". Las palabras utilizadas difieren, el primero no contiene una valoración medioambiental, ni efectúan una afirmación sobre los valores de una persona, el segundo lo hace. Una afirmación sobre los valores de una persona puede ser menos amigable, independiente si se identifica con ellos, y por ende incentivar menos le tráfico hacía el sitio web. Lo cual podría ser estudiado a futuro.

Lo remarcable de lo experimento es que, pese a los problemas de clasificación del envío y el menor CTR, al ocupar SL se generan mayores compras. Como líneas futuras de investigación se recomiendan entender de forma cualitativa el proceso del cliente al recibir una etiqueta social como la utilizada en el experimento y compararla con otros tipos de subjects, poder hacer estudios cuantitativos más concluyentes haciendo tratamientos más comparables para no tener posibles problemas de comparación como el propuesto en el párrafo anterior. La estratificación muestra que el segmento sustentable tiene una mejor respuesta aún que el total de la muestra.

Los experimentos realizados sobre el Atraction Effect muestran que no se genera un comportamiento positivo del cliente en las métricas generales. Al contrario, el cliente tiende a bajar las variables de interés para un retail en su experiencia usuaria. Baja de forma significativa el CTR, y sin significancia estadística, baja la navegación y la compra general. Para generar mayor navegación por los SKU del mail se muestra favorable, lo cual no se convierten en mayor compra. Para poder estudiar de forma más concluyente, para rechazar o no la efectividad de la técnica se precisaría un medio de venta que tengan mayor tasa de conversión que el email marketing sobre la compra, o una mayor cantidad de ventas para concluir en email marketing. El uso del delta de precio parece tener mejor aceptación del cliente que sin él, sube el CTR y se observa una mejoría no robusta en ventas.

Kuntson (2015) muestra el precio lleva al cliente a la evaluación racional. Dependiendo del objetivo del email marketing parece haber diferentes recomendaciones sobre qué es más recomendable. Si el email marketing tiene como objetivo llevar mayor flujo de clientes a la página es preferible no mostrar el precio. No mostrar el precio aumenta el CTR del correo y aumenta la navegación de los productos resaltados. Los resultados al mostrar el precio muestran que, si bien la navegación de los productos sube, baja significativamente su venta.

El análisis de los dos experimentos de electro muestra que el efecto venta al mostrar el precio también se extiende al tipo de productos del mail, de las mismas categorías.

El precio tiene posiblemente muchas más variables de interés. El efecto de enviar un mail con precio puede variar si es una buena o mala oferta, del tipo de productos, del tipo de email, de las características sociodemográficas de los clientes. De los 5 experimentos analizados no todos se comportaban de forma análoga y no se alcanzaba robustez con las tasas de conversión para concluir sobre estas variables. No es directo concluir del beneficio de eliminar el precio. Si el objetivo del email marketing es simplemente aumentar el tráfico al sitio de la empresa se recomienda hacerlo, aunque sería recomendable evaluar si lo importante es simplemente hacer que usuarios lleguen al sitio web o que naveguen en él. Una vez dentro no es directo que genera mayor venta general, por el contrario, algunos experimentos tuvieron mayor venta al poner el precio. Poner el precio genera mayor venta de los productos publicitados.

<span id="page-35-0"></span>Dado lo anterior es importante recalcar que subir el CTR no siempre genera más venta, ni aumentar la navegación. Dependiendo de los estímulos puede ser beneficioso, en términos de venta, subir el CTR y la navegación, otras veces perjudicial para la venta de un retail.

# 7. CITAS BIBLIOGRÁFICAS

# <span id="page-36-0"></span>7.1.Bibliografía

#### Clases

• SCHWARTZ, D. 2016 Clases de curso Toma de Decisiones y Economía Conductual.

Libros

- GERBER, A. GREEN D. 2012 Field Experiments: Design, Analysis, and Interpretation.
- ARIELY, D. 2008 Predictably irrational.

#### Artículos

- GNEEZY, U. LIST, J. 2006 Putting behavioral economics to work: testing for gift exchange in labor markets using field experiments, Econometrica.
- HARTEMO, M. 2016 Email marketing in the era of the empowered consumer, Journal of Research in Interactive Marketing.
- ELLIS-CHADWICK, F. DOHERTY, N 2012 Web advertising: the role of email marketing, Journal of Business Research.
- RETTIE, R. 2002 Email marketing: success factors, Kingston University.

#### Context Effect

- SEN, S. 1998 Knowledge, information mode, and the attraction effect, Journal of consumer research.
- PRELEC, D. WERNERFELT, B. ZETIELMEYER, F. 1997 The role of inference in context effects: inferring what you want from what is available, Journal of consumer research.
- LICHTERS, M. BENGART, P. SARSTEDT, M. VOGT, B. 2015 What really matters in attraction effect research: when choices have economic consequences, Springer, New York.
- GNEEZY, U. KEENAN, E. GNEEZY, A. 2014 Avoiding overhead aversion in charity, Science, New York.
- DECI, E. 1971 Effects of externally mediated rewards or intrinsic motivation, Journal of personality and social Psychology, University of Rochester, New York.
- HISEE, C. LOEWENSTEIN, G. BLOUNT, S. BAZERMAN, M. 1999 Preference reversals between joint and separate evaluations of options: a review and theoretical analysis, Psychological Bulletin.
- GOURVILLE, J. SOMAN, D. 2007 Extremeness seeking: when and why consumers prefer the extremes, Harvard Business School, Boston.

Social Labeling

- CORNELISSEN, G. DEWITTE, S. WARLOP, L. YZERBYT, V. 2007 Whatever people say I am, that's what I am: social labeling as a social marketing tool, Journal of Research in Marketing.
- TYBOUT, A. YALCH, R. 1980 The effect of experience: a matter of salience, Journal of Consumer Research.
- GRIFFORD, R. NILSSON, A. 2014 Personal and social factors that influence proenvironmental concern and behaviour: a review, International Journal of Psychology.
- HISCOX, M. SMYTH, N. 2007 Is there consumer demand for improved labor standards? evidence from field experiments in social labeling, Department of Government Harvard University.
- HYLLEGARD, K. RUOH-NAN, Y. PAFF OGLLY, J. LEE, K. 2012 Socially responsible labeling: the impact of hang tags on consumers' attitudes and patronage intentions toward an apparel brand, Illinnois State University.

Precio

- LICHTENSTEIN, D. RIDGWAY, N. NETEMEYER, R. 1993 Price perceptions and consumer shopping behavior: a field study, Journal of Marketing Research.
- KARMARKAR, U. SHIV, B. KNUTSON, B. 2015 Cost conscious? the neural and behavioral impact of price primacy on decision making, American Marketing Association.
- DEGERATU, A. RANGASWAMY, A. WU, J. 2000 Consumer choice behavior in online and traditional supermarkets: the effects of brand name, price, and other search attributes, Intern. J. of Research in Marketing.

# <span id="page-38-0"></span>8. GLOSARIO

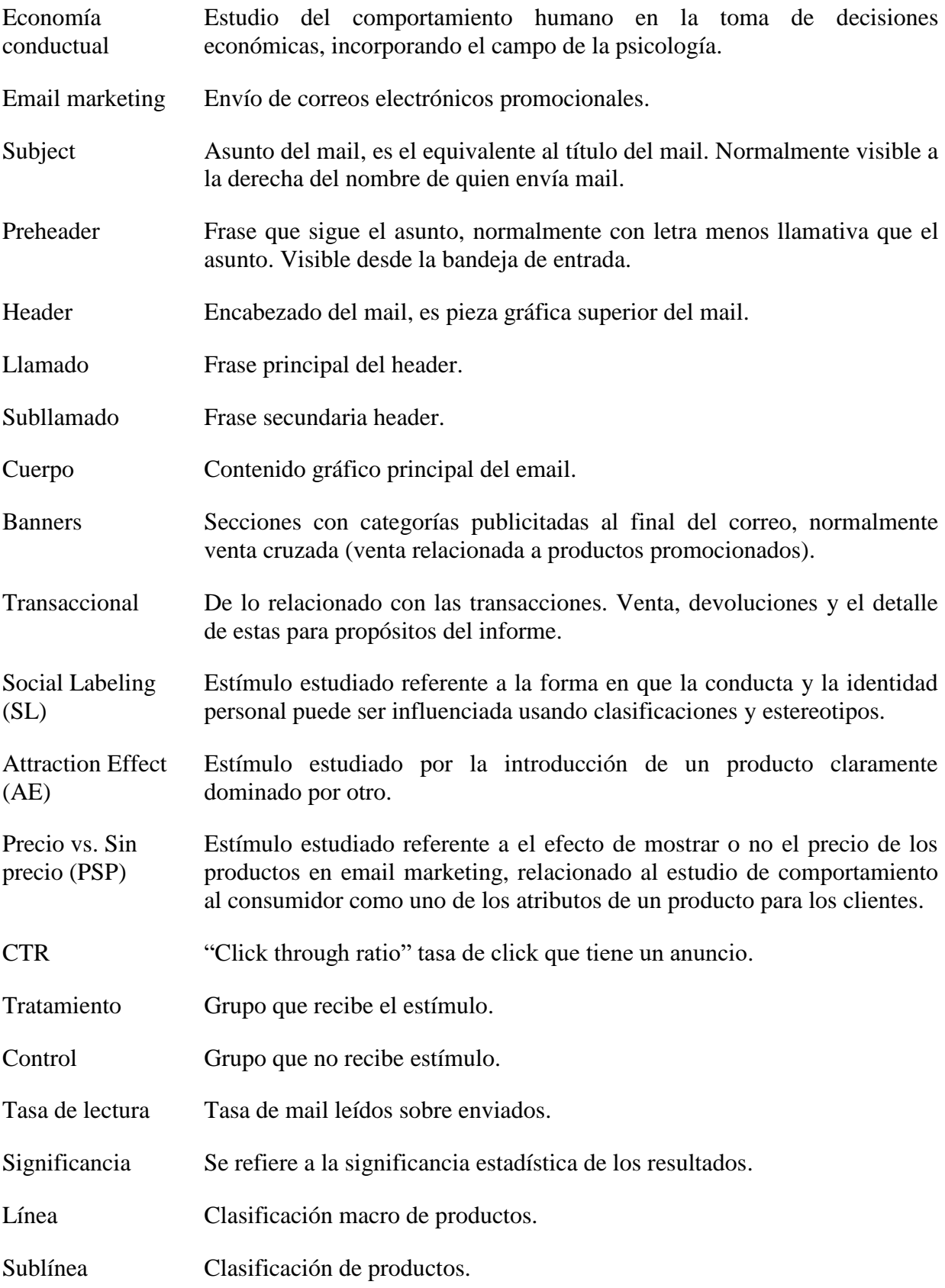

Tipo de productos Clasificación pequeña de productos. o categoría

Lift Para comparar dos condiciones se divide el efecto logrado por el tratamiento dividido en la condición con la cual se quiere comparar; en el caso de la presente memoria el grupo de control.

# <span id="page-40-0"></span>9. ANEXOS

#### Resultados experimento piloto SL

Desde el día de envío, día 1 se presenta a continuación las aperturas del mail por parte de los clientes por días.

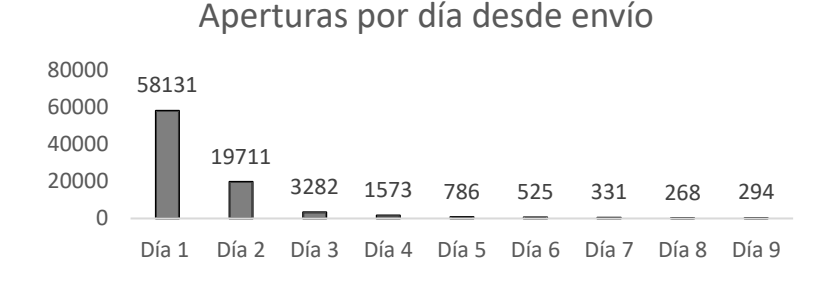

Ilustración 8 (ANEXO) Aperturas por día de envío experimento piloto SL

<span id="page-40-3"></span>La tasa de apertura comienza alta el día del envío y tiene un decrecimiento exponencial.

Se arma una base de datos de 230.315 clientes, separados en 4 grupos. Tres grupos que reciben mail, y uno que es parte del grupo control anual del retail que no recibe mail.

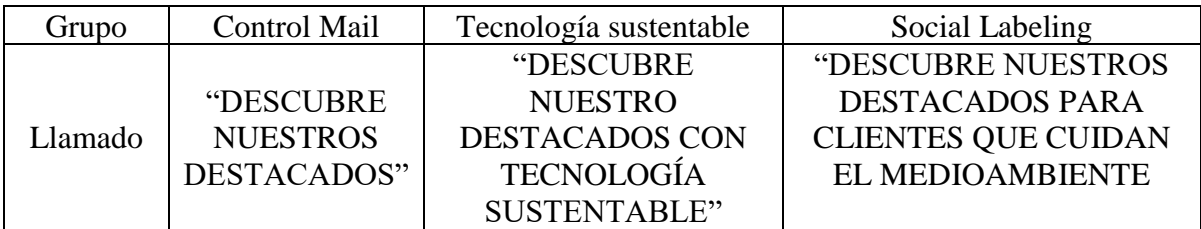

Tabla 49 (ANEXO) Llamados mail experimento piloto SL

<span id="page-40-1"></span>Los 218.428 participantes que reciben email reciben o el email control, tratamiento sustentable y tratamiento Social Labeling. Para ellos se mide el comportamiento dentro de la casilla de email, de navegación y posteriormente de compra de productos.

Para analizar los datos se observa la navegación y compra de los clientes que para ese entonces ya habían sido expuestos a los mails (TOT).

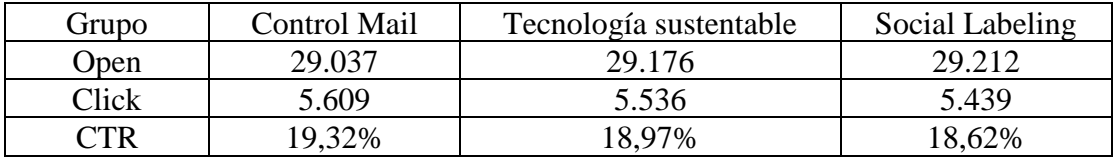

Tabla 50 (ANEXO) Open, click y CTR experimento piloto SL

<span id="page-40-2"></span>La navegación por cantidad de productos visitados para dos días es la siguiente:

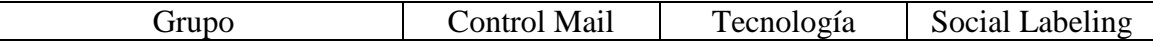

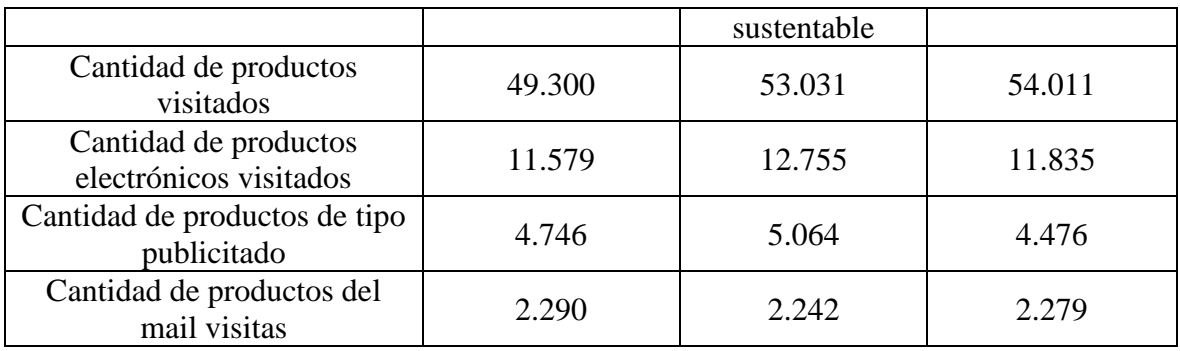

Tabla 51 (ANEXO) Navegación 2 días por grupos experimento piloto SL.

<span id="page-41-0"></span>Navegación días 3 y 4:

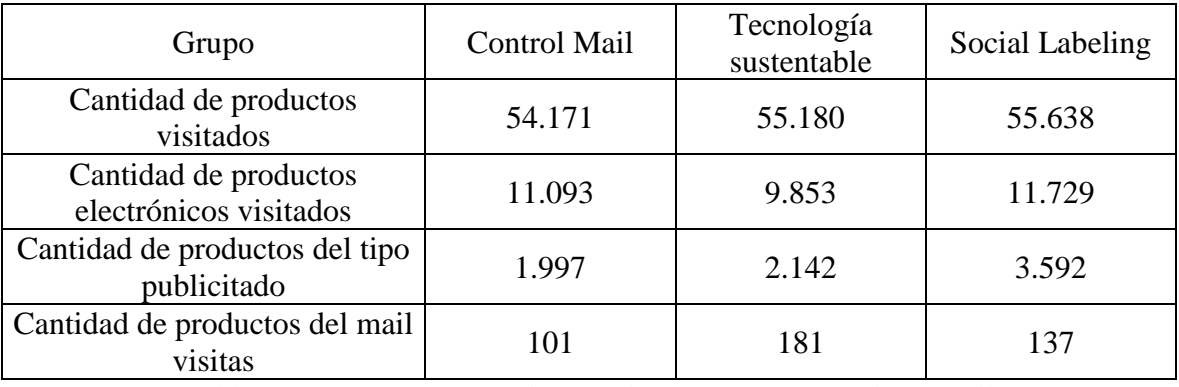

Tabla 52 (ANEXO) Navegación 3-4 días por grupos experimento piloto SL

#### <span id="page-41-1"></span>Transaccional día 1 a 7:

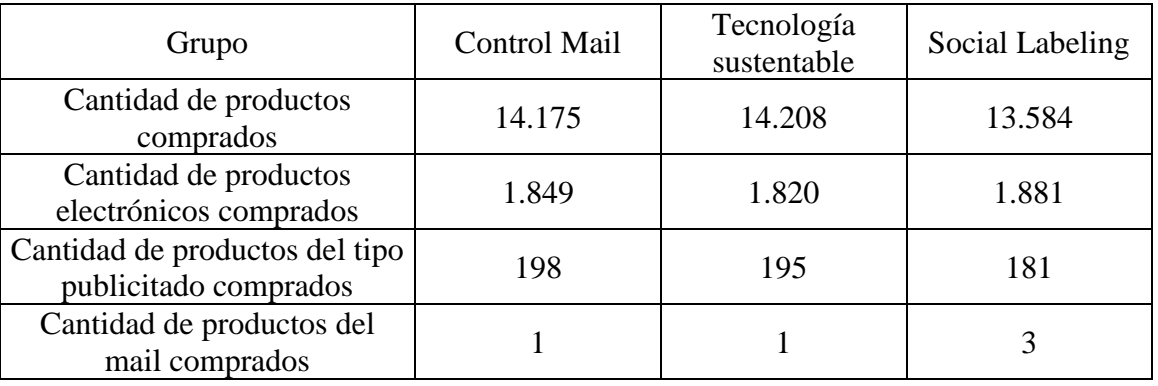

Tabla 53 (ANEXO) Transaccional 7 días por grupos experimento piloto SL

<span id="page-41-2"></span>Transaccional día 8 a 10:

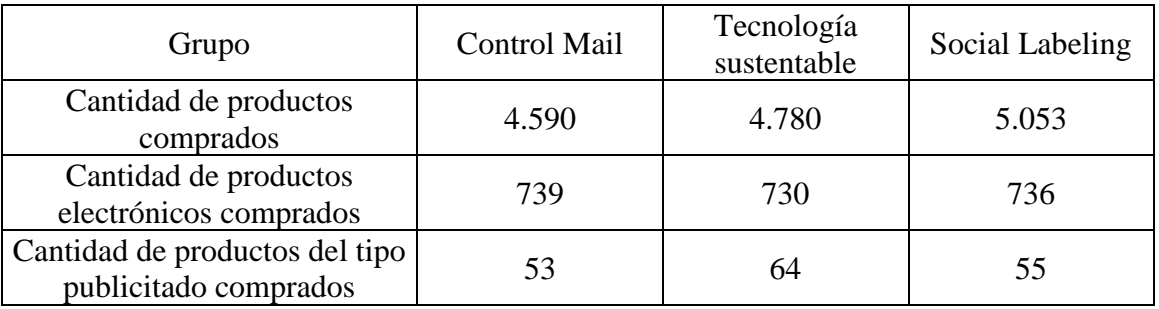

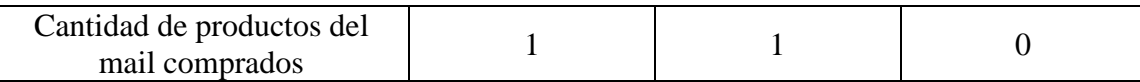

Tabla 54 (ANEXO) Transaccional 8-10 días por grupos experimento SL

# <span id="page-42-0"></span>Detalle resultados experimento de Social Labeling

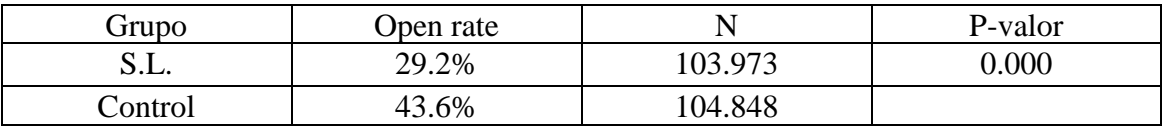

Tabla 55 (ANEXO) Tasa de apertura experimento SL

#### <span id="page-42-1"></span>Navegación

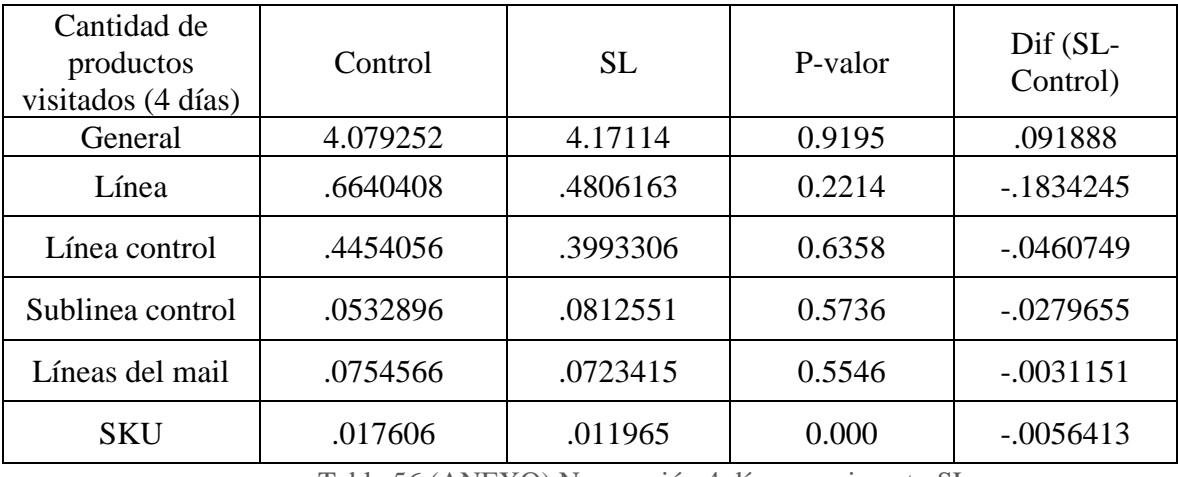

Tabla 56 (ANEXO) Navegación 4 días experimento SL

# <span id="page-42-2"></span>Transaccional

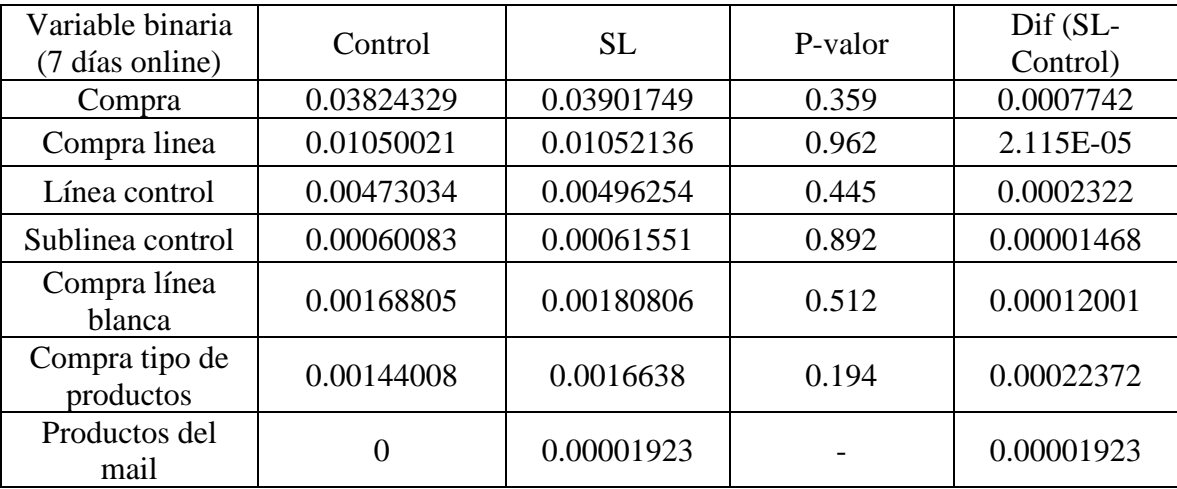

Tabla 57 (ANEXO) Clientes que compran experimento SL

<span id="page-42-3"></span>Tablas transaccionales de clientes que vivían en comunas seleccionadas (N: SL =31.558; Control=31.816)

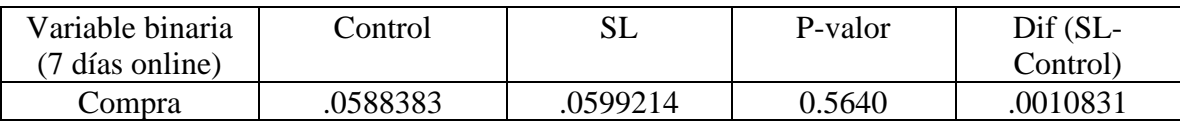

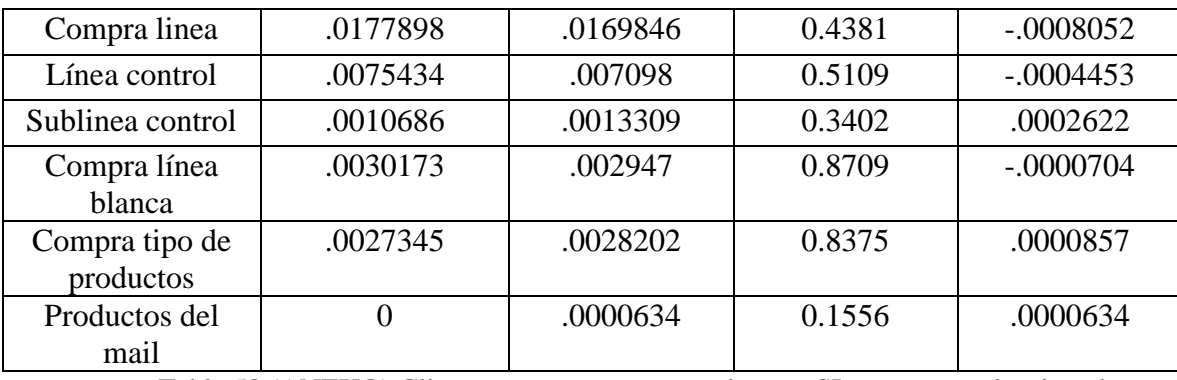

Tabla 58 (ANEXO) Clientes que compran experimento SL comunas seleccionadas

<span id="page-43-0"></span>Tablas transaccionales de clientes menores de 30 (N: SL =37408; Control=37687)

| Variable binaria            | Control  | <b>SL</b> | P-valor | Dif (SL-  |
|-----------------------------|----------|-----------|---------|-----------|
| (7 días online)             |          |           |         | Control)  |
| Compra                      | .0600738 | .0622059  | 0.2227  | .0021322  |
| Compra linea                | .0151776 | .0166007  | 0.1189  | .0014231  |
| Línea control               | .0071112 | .0074316  | 0.6054  | .0003204  |
| Sublinea control            | .0009022 | .0008822  | 0.9269  | $-.00002$ |
| Compra línea<br>blanca      | .0021493 | .002299   | 0.6633  | .0001497  |
| Compra tipo de<br>productos | .0018574 | .0021118  | 0.4334  | .0002544  |
| Productos del<br>mail       | .0000265 | .0000267  | 0.9958  | 1.98e-07  |

Tabla 59 (ANEXO) Cliente que compran experimento SL edad

<span id="page-43-1"></span>Tablas transaccionales de clientes ambas condiciones (N: SL=5522; Control=5479)

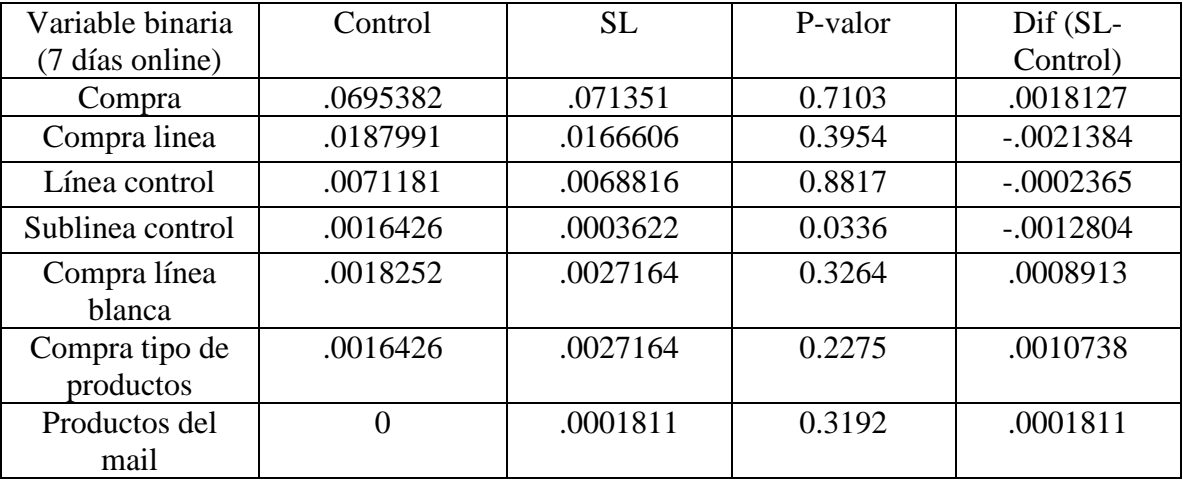

Tabla 60 (ANEXO) Clientes que compran experimento SL ambas condiciones

# <span id="page-43-2"></span>Detalles experimento ATT de bicicletas

CTR (dado open)

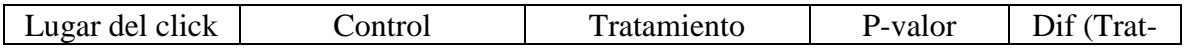

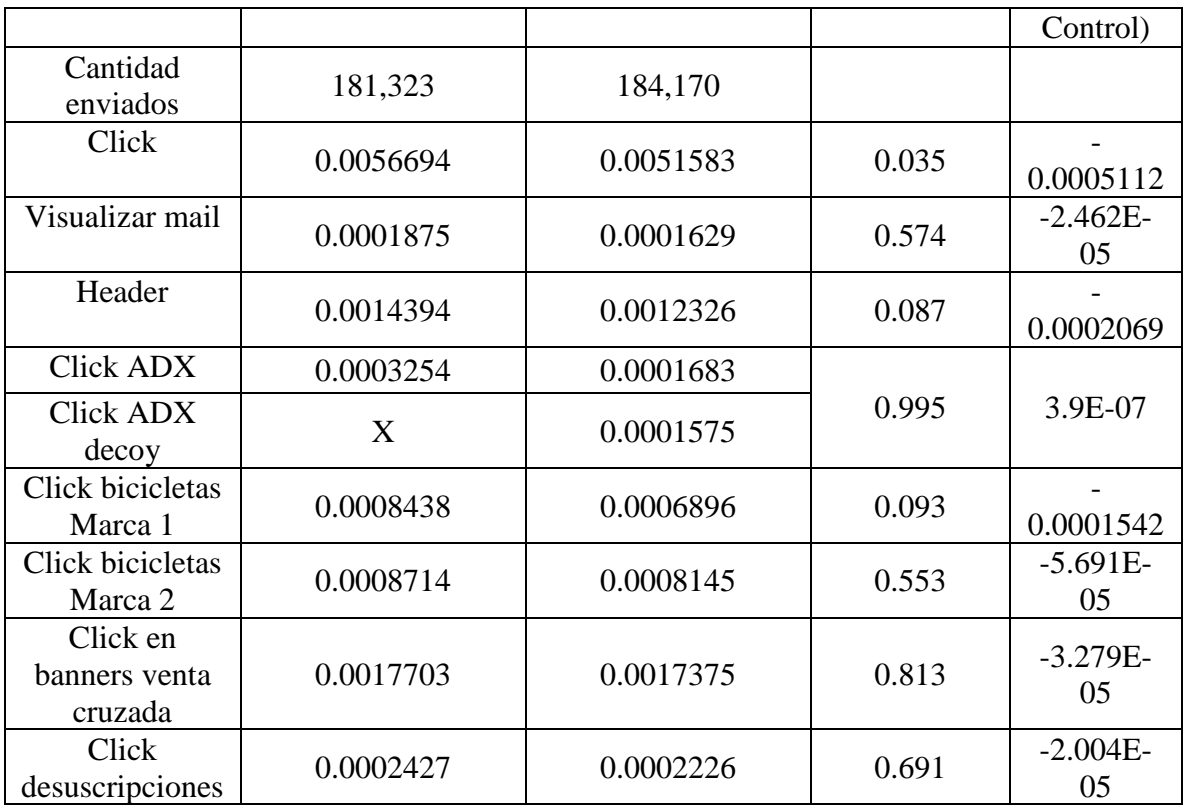

Tabla 61 (ANEXO) CTR experimento ATT bicicletas

# <span id="page-44-0"></span>Navegación (dado open)

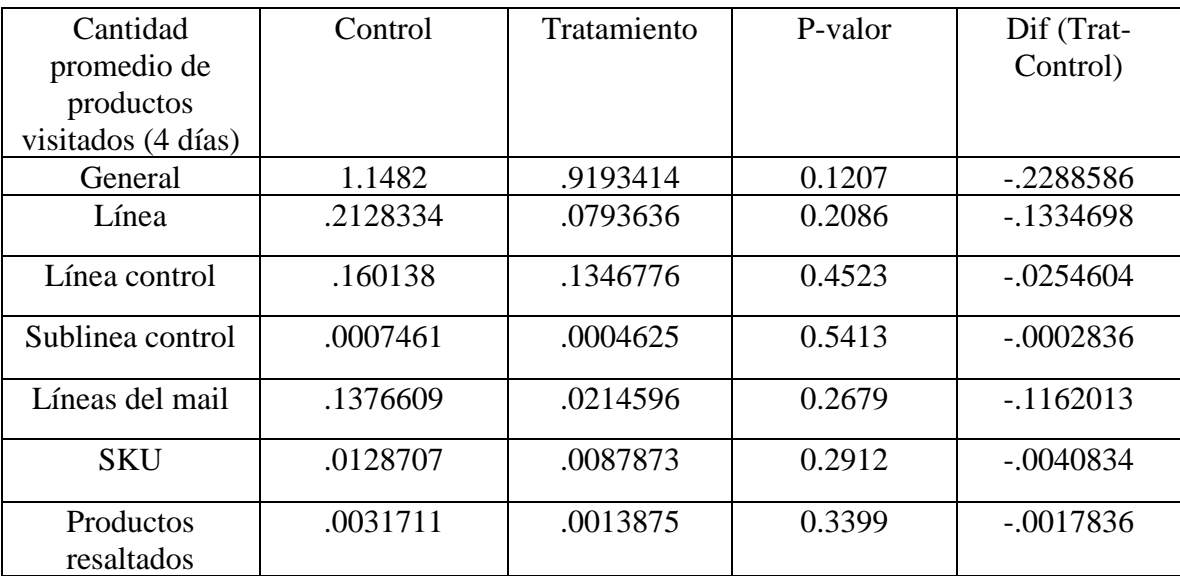

Tabla 62 (ANEXO) navegación a cuatro días experimento ATT bicicletas

# <span id="page-44-1"></span>Transaccional (dado open)

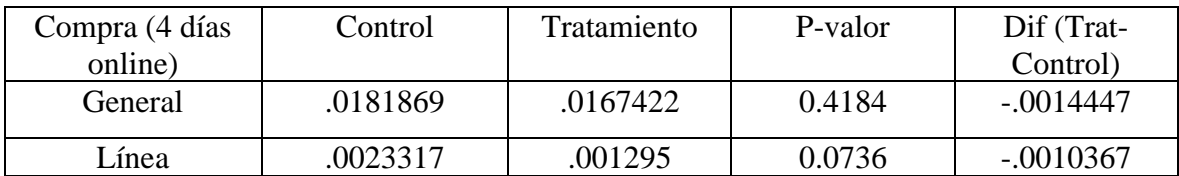

<span id="page-45-2"></span>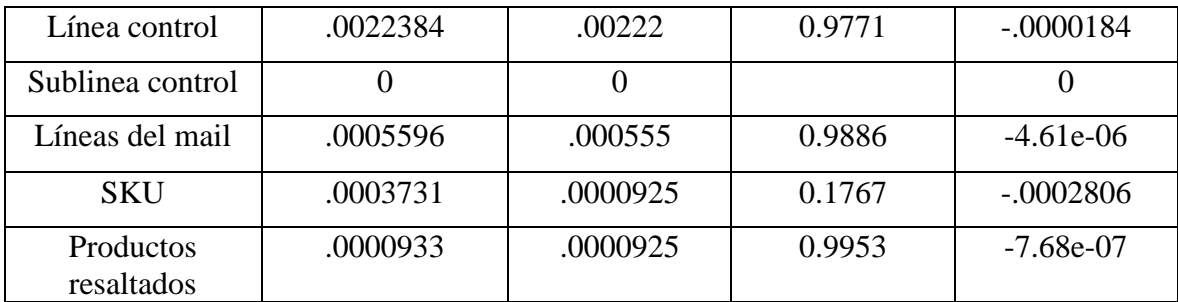

Tabla 63 (ANEXO) Clientes que compran experimento ATT bicicletas

#### <span id="page-45-0"></span>CTR total (ITT)

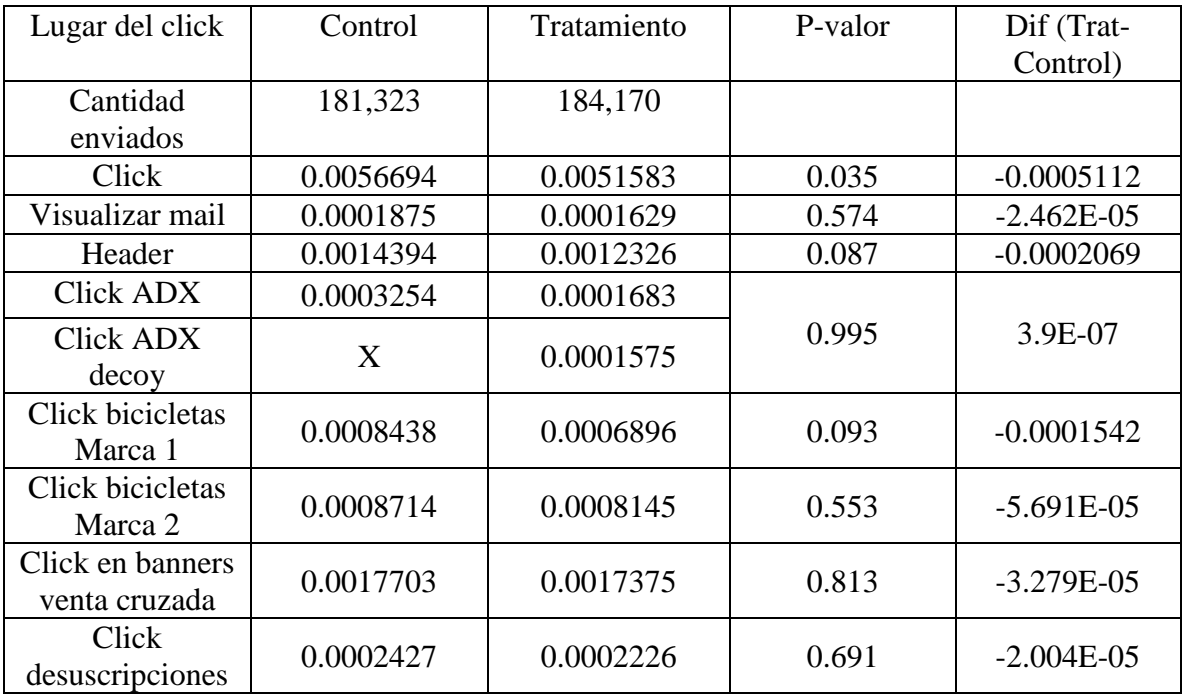

Tabla 64 (ANEXO) CTR experimento ATT bicicletas

# <span id="page-45-1"></span>Navegación (ITT)

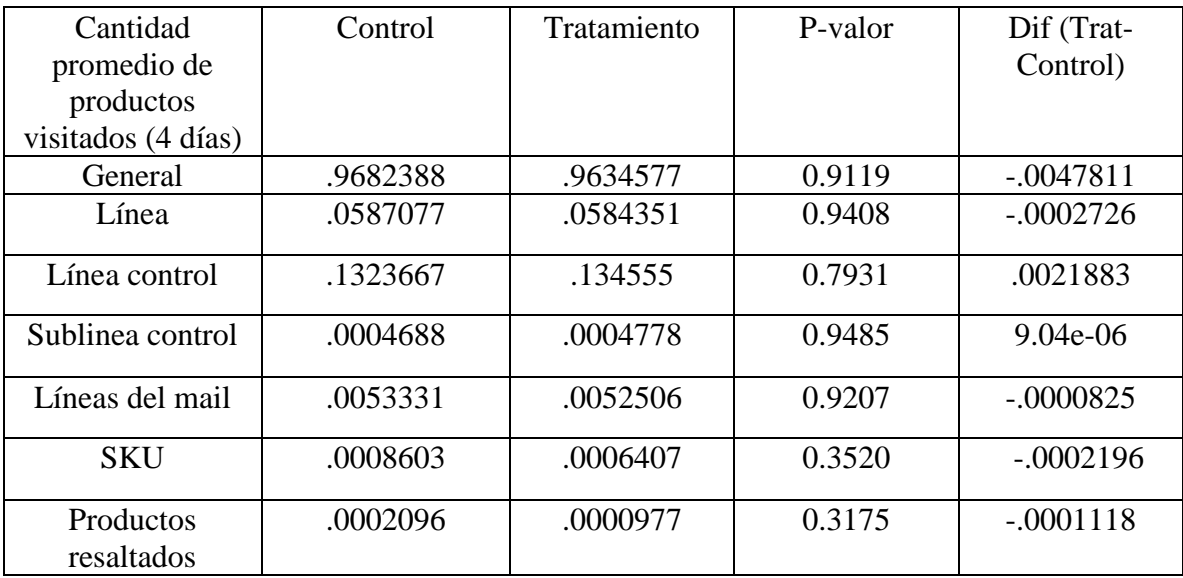

Tabla 65 (ANEXO) Navegación experimento ATT bicicletas

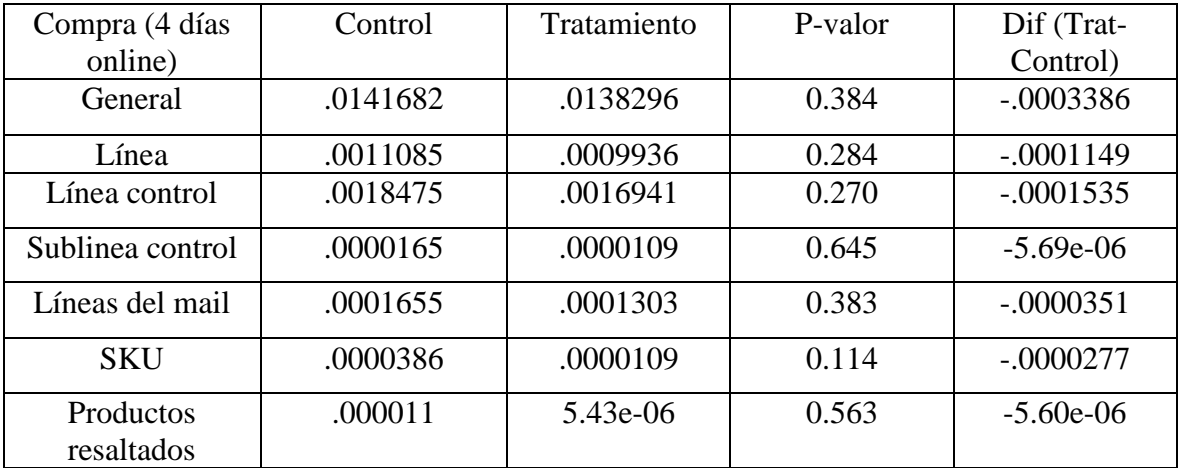

Transaccional (ITT)

Tabla 66 (ANEXO) Clientes que compran experimento ATT bicicletas

# <span id="page-46-0"></span>Resumen AE electro

CTR (dado open)

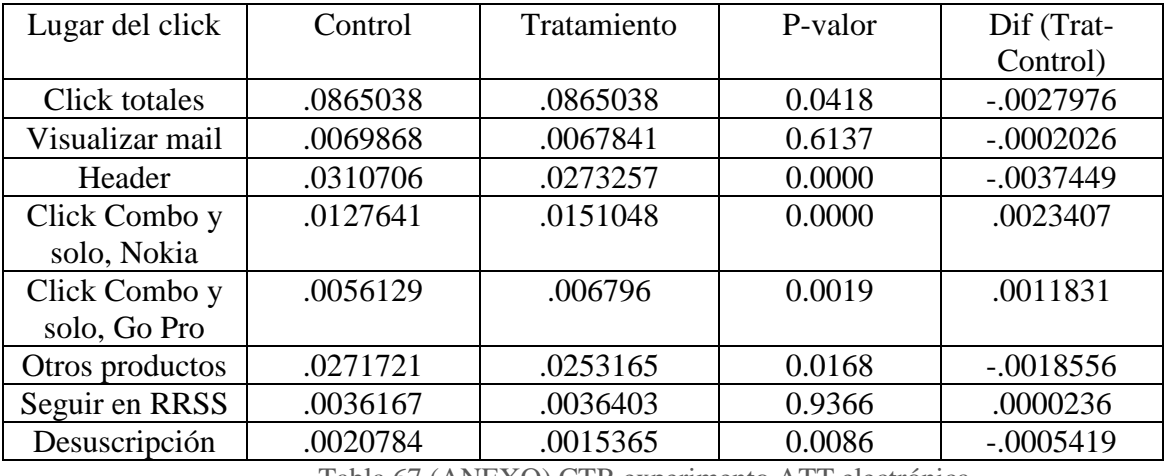

Tabla 67 (ANEXO) CTR experimento ATT electrónica

## <span id="page-46-1"></span>Navegación (dado open)

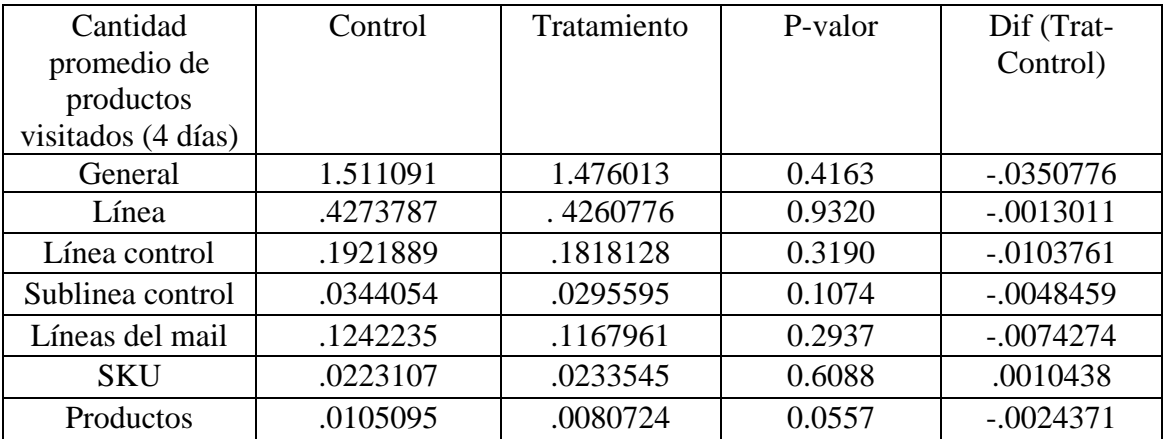

<span id="page-47-0"></span>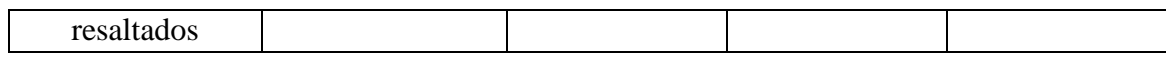

Tabla 68 (ANEXO) Navegación experimento ATT electrónica

Transaccional (dado open)

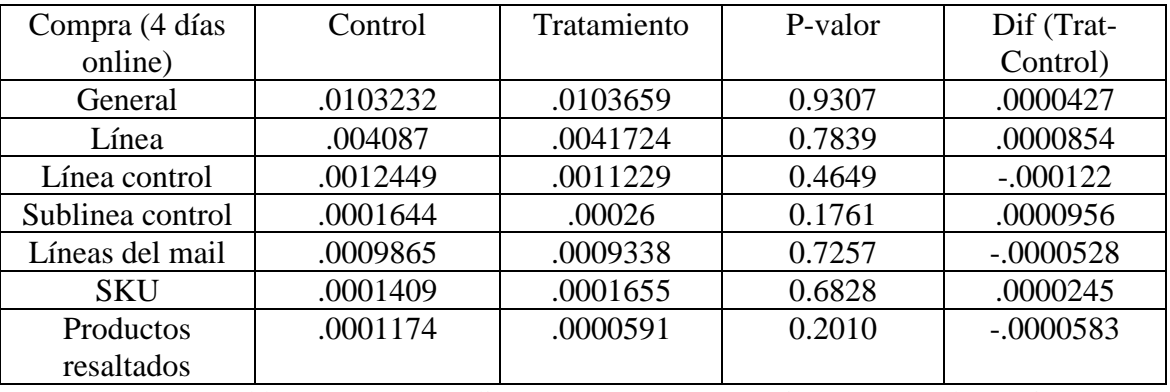

Tabla 69 (ANEXO) Clientes que compran experimento ATT electrónica

#### <span id="page-47-1"></span>CTR (ITT)

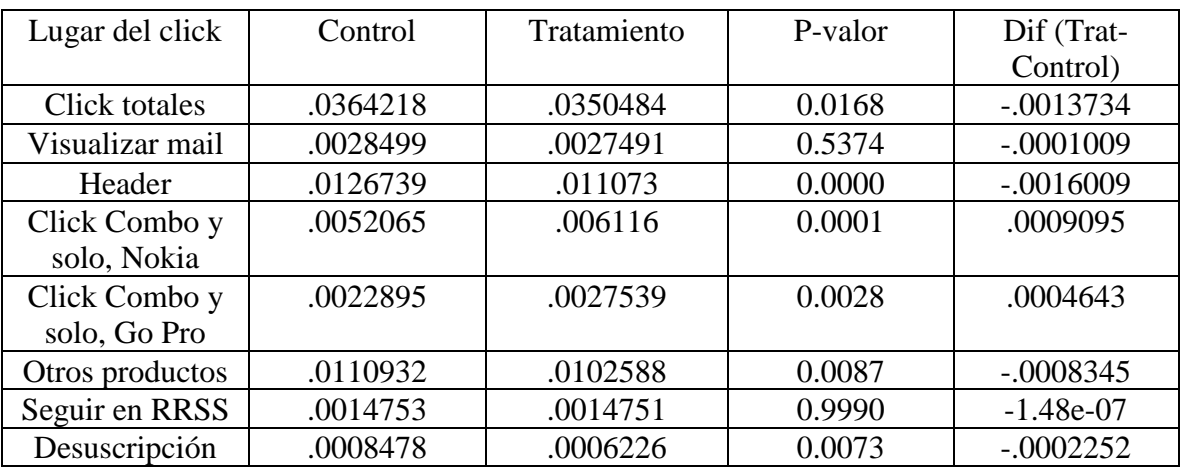

Tabla 70 (ANEXO) Monto comprado experimento ATT electrónica

# <span id="page-47-2"></span>Navegación (ITT)

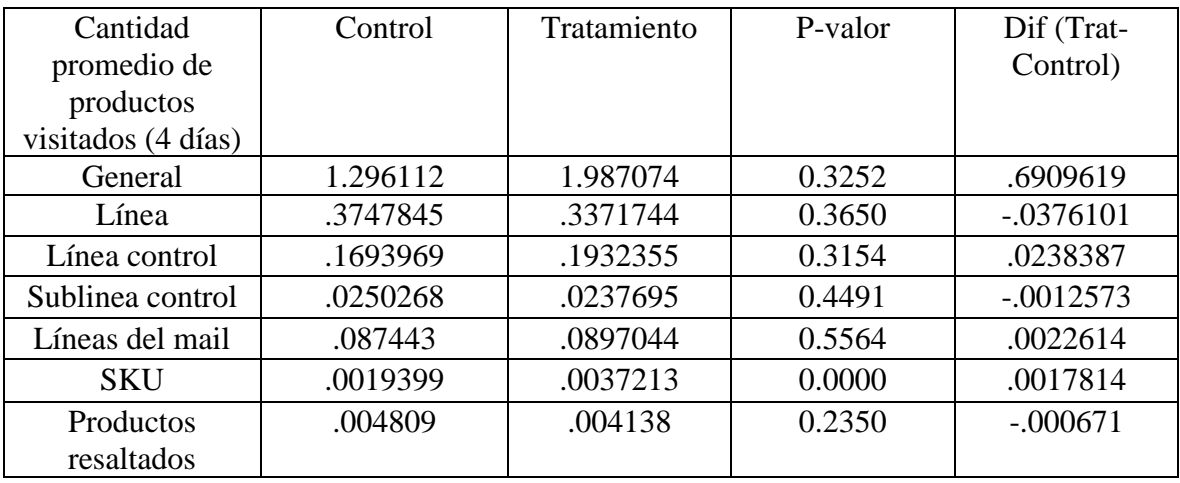

<span id="page-47-3"></span>Tabla 71 (ANEXO) Monto comprado experimento ATT electrónica

Transaccional (ITT)

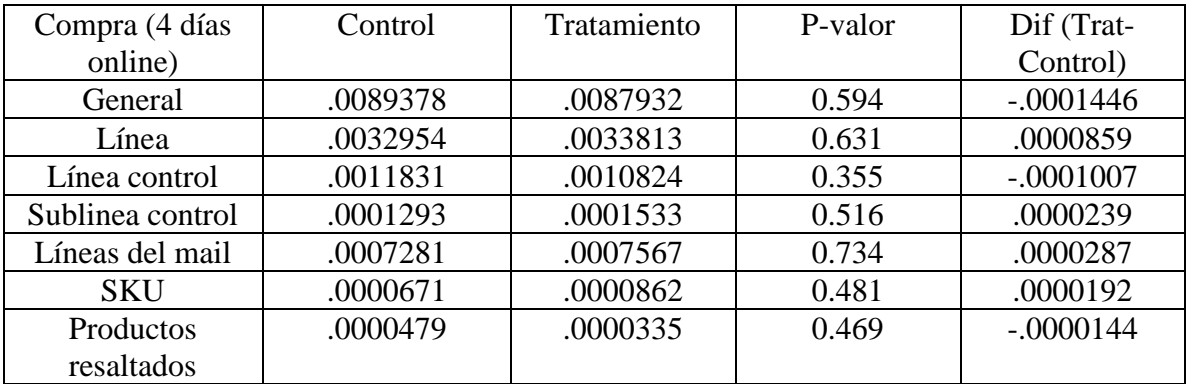

Tabla 72 (ANEXO) Monto comprado experimento ATT electrónica

# <span id="page-48-0"></span>Resumen PSP

CTR (ITT)

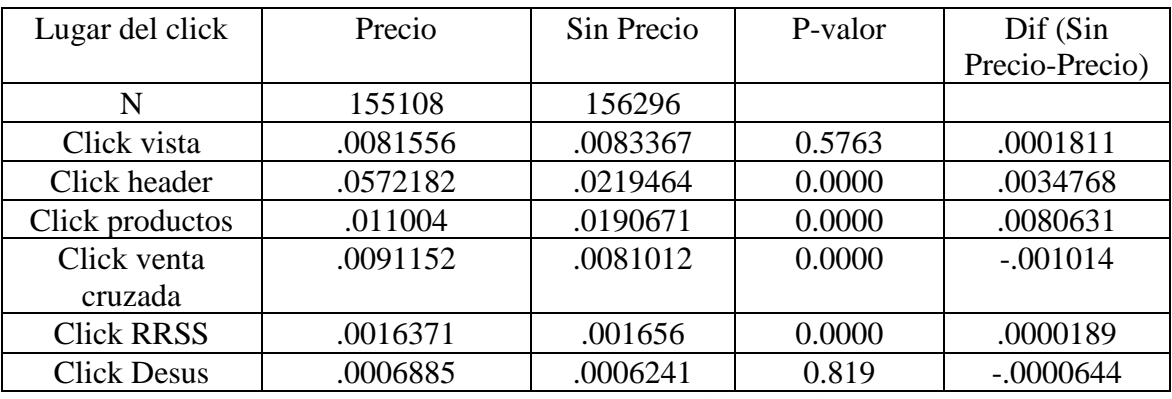

Tabla 73 (ANEXO) Lugar del click experimentos PSP

#### <span id="page-48-1"></span>Navegación (ITT)

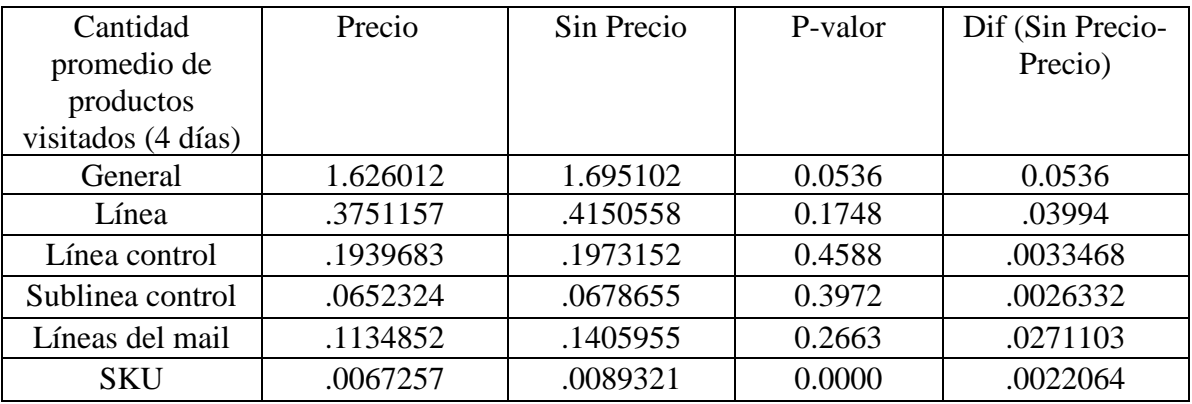

Tabla 74 (ANEXO) Cantidad de productos visitados experimentos PSP

<span id="page-48-2"></span>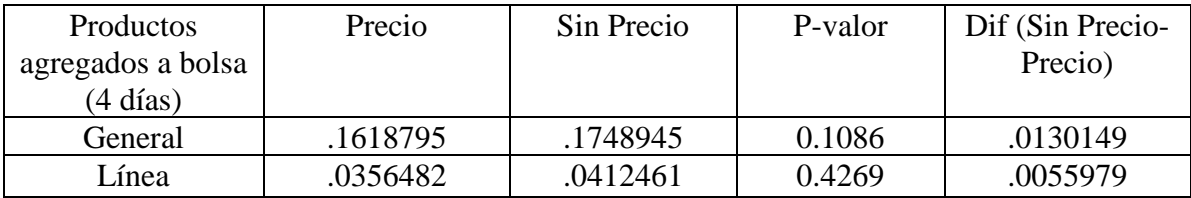

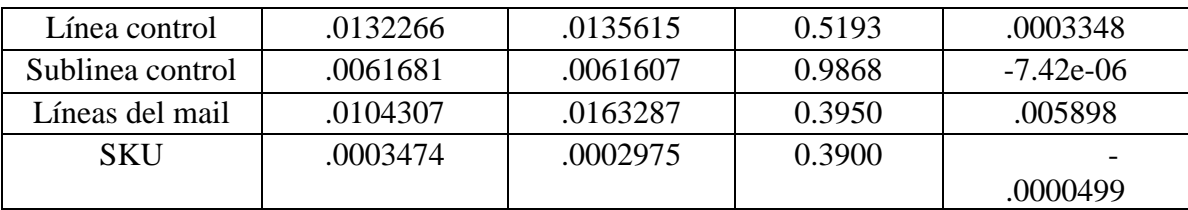

Tabla 75 (ANEXO) Producto agregados al carro de compra experimentos PSP

<span id="page-49-0"></span>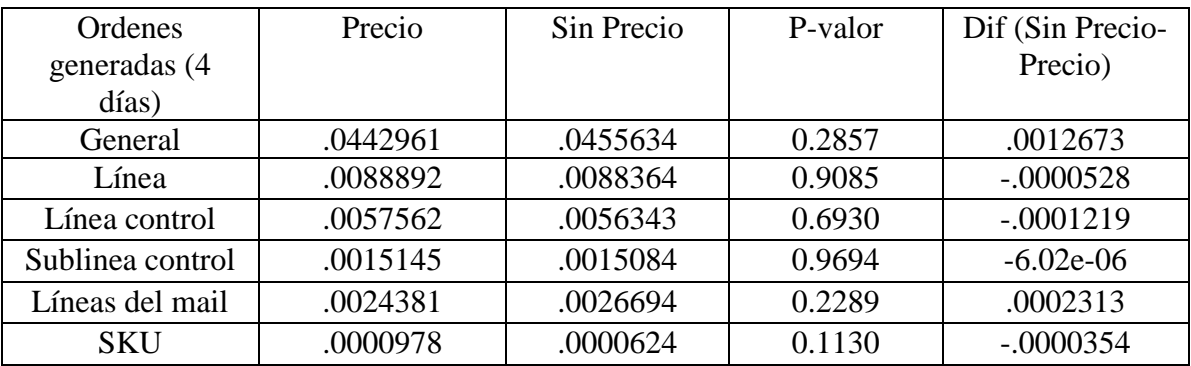

Tabla 76 (ANEXO) Ordenes generada en navegación experimentos PSP

#### <span id="page-49-1"></span>Transaccional (ITT)

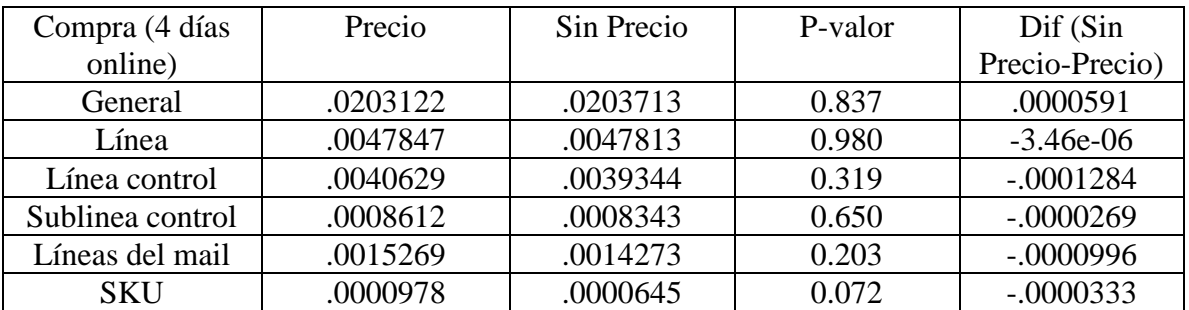

<span id="page-49-2"></span>Tabla 77 (ANEXO) Cliente que compran experimentos PSP